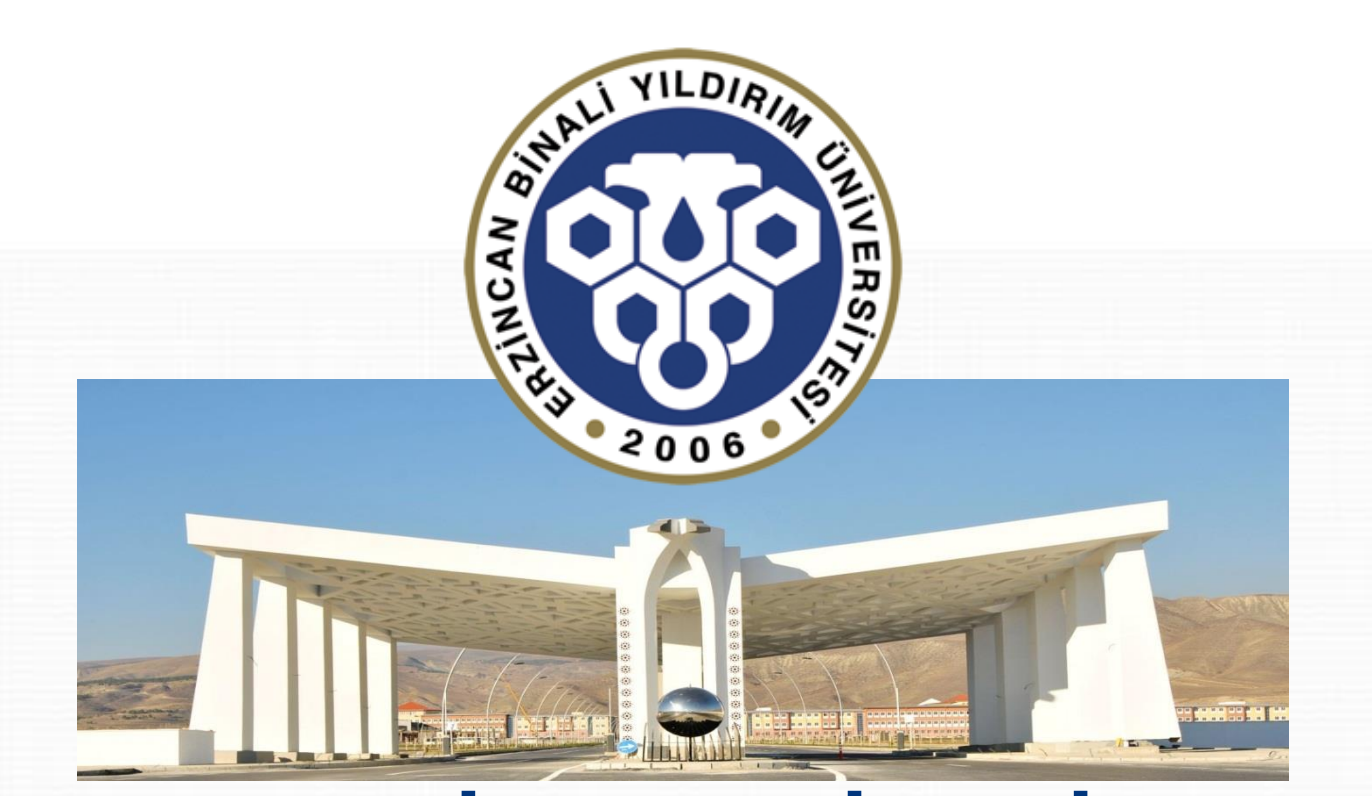

# **ERZİNCAN BİNALİ YILDIRIM ÜNİVERSİTESİ**

ANADOLU'DA BİR DÜNYA ÜNİVERSİTESİ

# **DERS KAYIT KILAVUZI**

**SON GÜNCELLEME:** 22.01.2021

# **İÇİNDEKİLER**

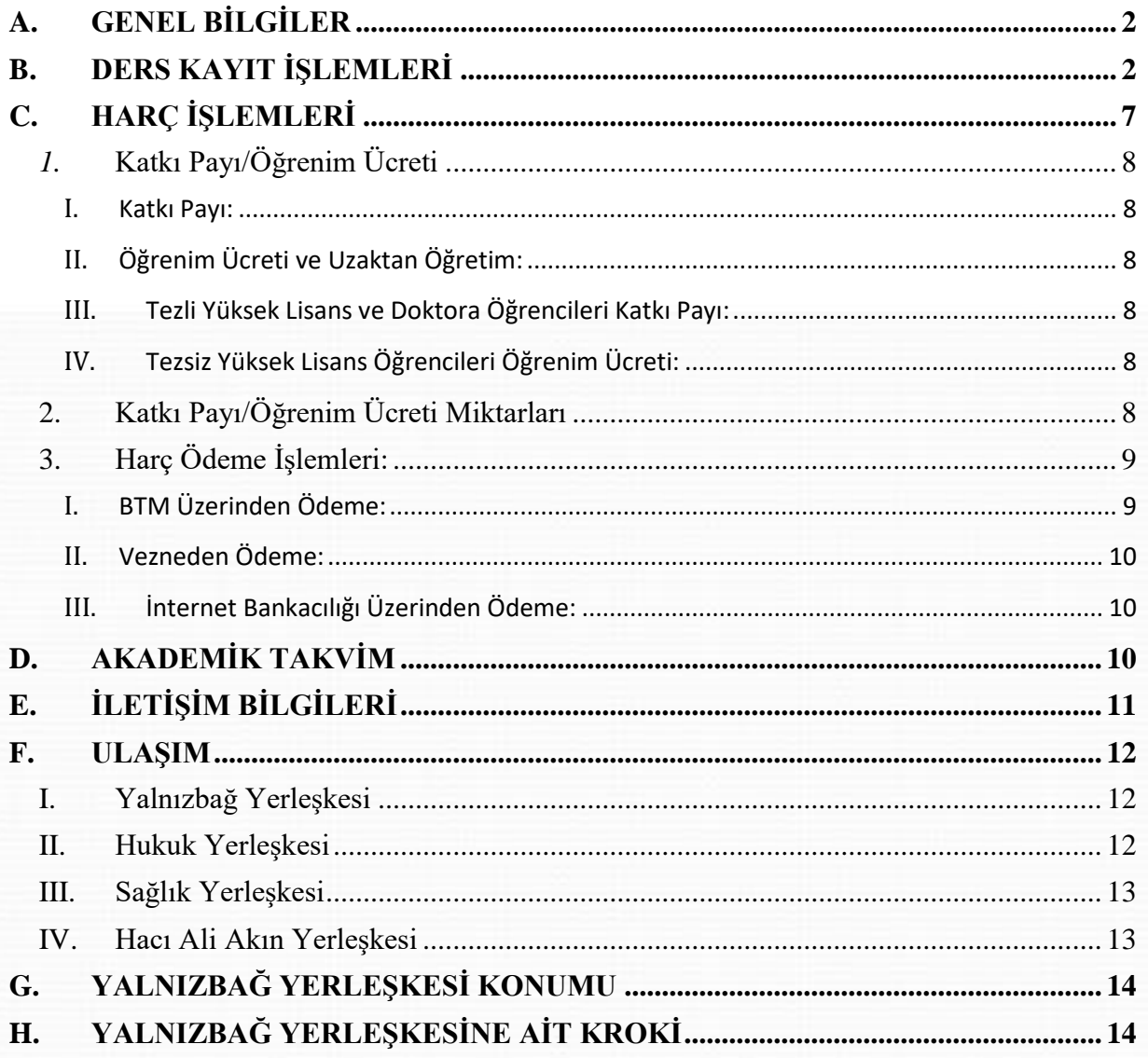

#### <span id="page-2-0"></span>**A. GENEL BİLGİLER**

- Ders kayıt işlemleri **15.02.2021-21.02.2021** tarihleri arasında yapılacaktır.
- Ders kayıt işleminizi <https://obs.ebyu.edu.tr/oibs/ogrenci/> adresinden Öğrenci İşleri Otomasyon Sistemine giriş yaparak gerçekleştirebilirsiniz.
- Eğitim-Öğretim/Dersler **22.02.2021** tarihi itibariyle başlayacaktır.
- Tüm öğrenci harçları **Halkbank** aracılığı ile öğrenci numarası kullanarak yatırılmaktadır.
- Katkı payı/öğrenim ücretini ödeyen ve ders alma işlemi danışman onayı ile elektronik ortamda tamamlayan öğrencinin kaydı yenilenmiş sayılır. *(Normal süreyi aşmayan 1. Öğretim öğrencileri katkı payı ödemeyecektir.)*
- Öğrenciler, ders kayıtları ile ilgili değişiklik taleplerini ve itirazlarını ders ekle/çıkar *(22.02.2021-26.02.2021)* süresi içerisinde ilgili birimlere yaparlar. Süresi içerisinde başvuru yapmayan öğrencilerin elektronik ortamda tamamlanan ders kayıtları geçerlidir

#### <span id="page-2-1"></span>**B. DERS KAYIT İŞLEMLERİ**

*1.* Öğrenci İşleri Otomasyon Sistemine kullanıcı adı (öğrenci no) ve şifrenizle giriş yapınız. *(Şifrenizi unuttuysanız "Şifremi Unuttum" bağlantısını kullanabilirsiniz. )*

Öğrenci numaranızı öğrenmek içi[n tıklayınız](https://obs.ebyu.edu.tr/oibs/ogrsis/no_query.aspx).

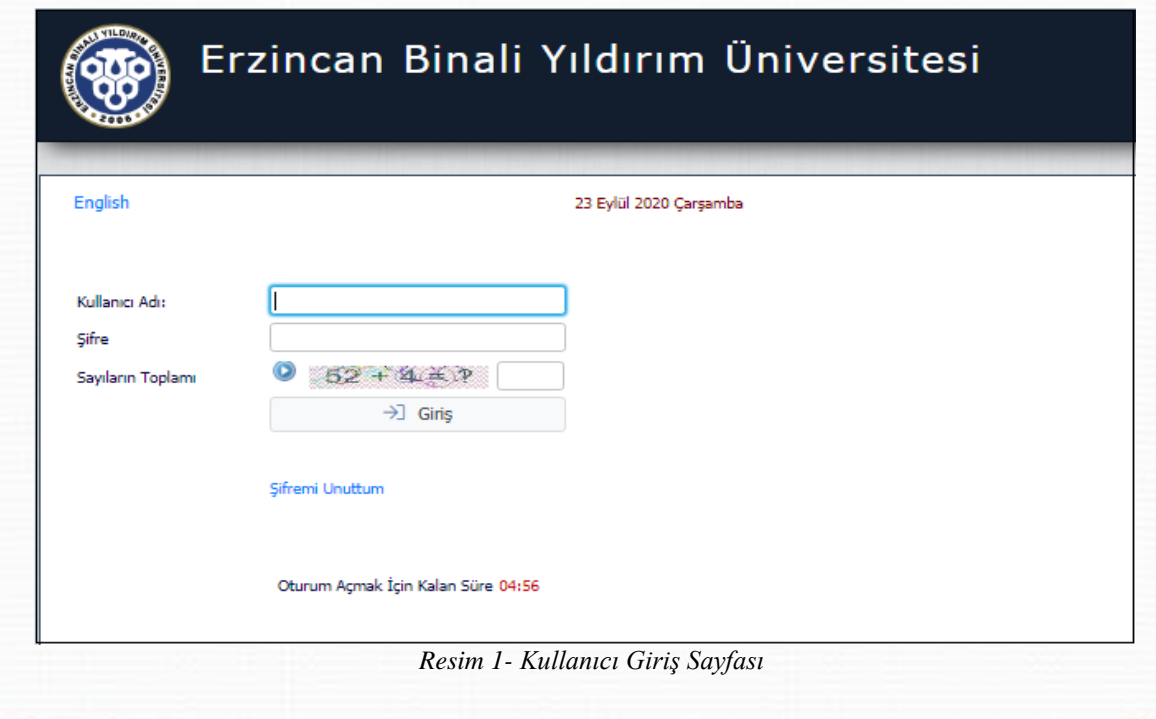

**2**

**2.** Sisteme giriş yaptıktan sonra menüde bulunan *"Ders ve Dönem İşlemleri /Ders Kayıt "* bağlantısı tıklanarak ders seçimi yapılacak olan sayfaya erişim sağlayınız.

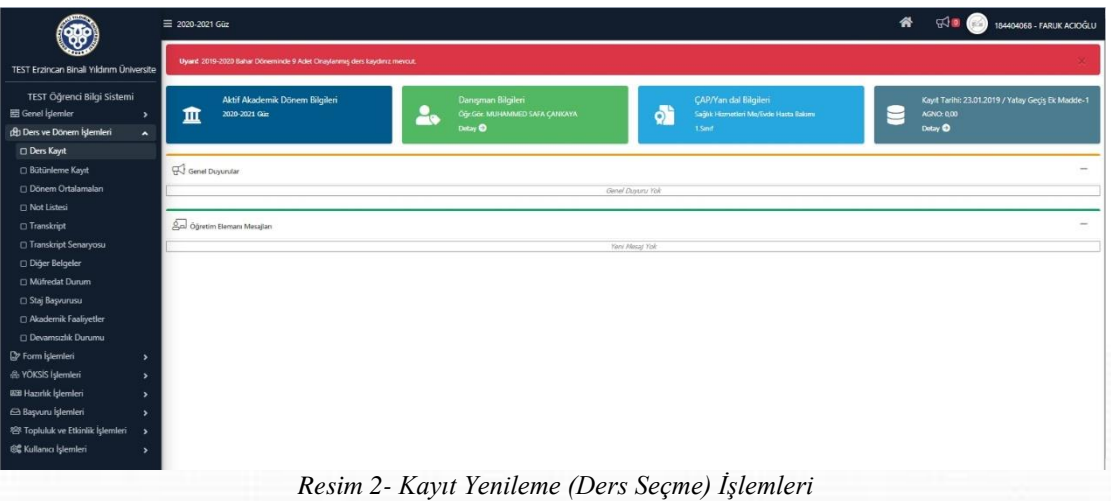

**3.** Ders kayıt alanında açılan dersleri görebilir ve artı(+) butonuna tıklanarak ve yine açılan sayfada tekrar artı (+) butonuna tıklanarak ders eklenir.

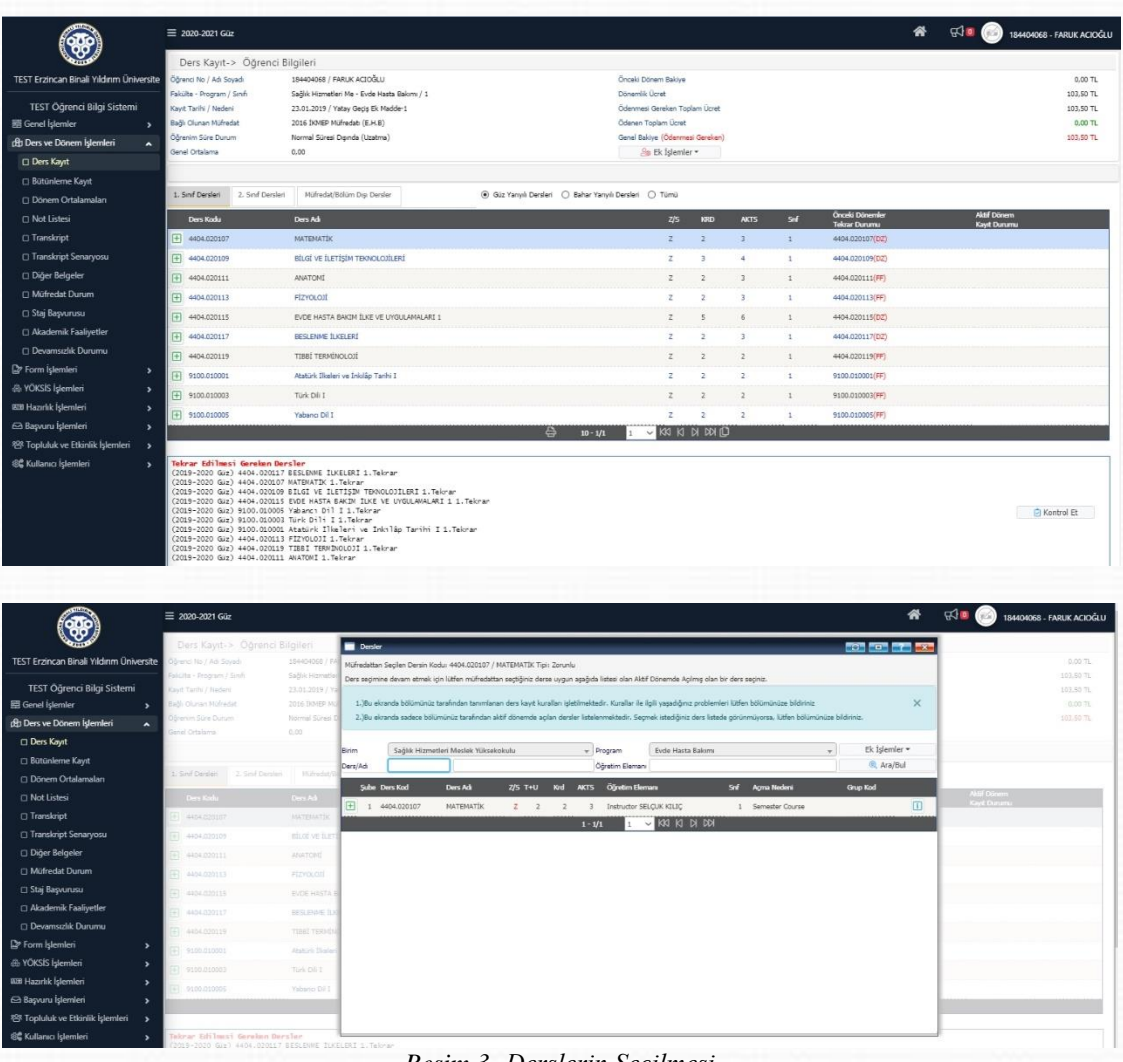

*Resim 3- Derslerin Seçilmesi*

**4.** Derslerinizi seçtikten sonra "*Kontrol Et*" butonu ile kontrol sağlayınız. Derslerinizi son bir defa kontrol ederek *"Kesinleştir"* butonu vasıtasıyla derslerinizi, danışmanınıza gönderebilirsiniz.

|                                              | $\overline{+}\$ 4404.020111                                                                            | ANATOMÍ                                                                                                    |                                                               |             | $\overline{z}$                 | $\overline{2}$       |                |                   |             | 4404.020111(FF)                    |                 | Kaydi   |                                |
|----------------------------------------------|----------------------------------------------------------------------------------------------------|----------------------------------------------------------------------------------------------------|---------------------------------------------------------------|-------------|--------------------------------|----------------------|----------------|-------------------|-------------|------------------------------------|-----------------|---------|--------------------------------|
|                                              | $+ 404.020113$                                                                                         | <b>FİZYOLOJİ</b>                                                                                                    |                                                               |             | $\mathbb Z$                    | $\overline{z}$       | $\overline{3}$ | t                 |             | 4404.020113(FF)                    |                 | Kaydi   |                                |
|                                              | F 4404.020115                                                                                          | EVDE HASTA BAKIM ILKE VE UYGULAMALARI 1                                                                                                    |                                                               |             | $\overline{z}$                 | ś                    |                |                   |             | 4404.020115(DZ)                    |                 | Kayiti  |                                |
| TEST Erzincan Binali Yıldırım Üniversite     |                                                                                                    |                                                                                                    |                                                               |             |                                |                      | $\overline{3}$ |                   |             |                                    |                 |         |                                |
|                                              | + 4404.020117                                                                                          | BESLENNE TUKELERI                                                                                                    |                                                               |             | z                              | ż                    |                | $\mathbf{1}$      |             | 4404.020117(DZ)                    |                 | Kayth   |                                |
| TEST Öğrenci Bilgi Sistemi                   | [4404.020119]                                                                                          | TIBBİ TERMİNOLOJİ                                                                                                    |                                                               |             | $\overline{z}$                 |                      |                | 1                 |             | 4404.020119(FF)                    |                 | Kaydi   |                                |
| 景 Genel Islemler<br>$\overline{\phantom{a}}$ | 9100.010001                                                                                            | Atatürk İlkeleri ve İnkilâp Tarihi I                                                                                                    |                                                               |             | $\overline{z}$                 |                      |                | t                 |             | 9100.010001(FF)                    |                 | Kayıtlı |                                |
| dà Ders ve Dönem İşlemleri<br>۸              | $+ 9100.010003$                                                                                        | Türk Dili I                                                                                                    |                                                               |             | $\overline{z}$                 | $\overline{z}$       | $\overline{2}$ | 1                 |             | 9100.010003(FF)                    |                 | Kaydi   |                                |
| <b>Ders Kayıt</b>                            | $F$ 9100.010005                                                                                        | Yabancı Dil I                                                                                                    |                                                               |             | $\overline{z}$                 | $\overline{z}$       |                |                   |             | 9100.010005(FF)                    |                 | Kayth   |                                |
| □ Bütünleme Kayıt                            |                                                                                                    |                                                                                                    | А<br>$10 - 1/1$                                               |             |                                | $\sqrt{M N M N}$     |                |                   |             |                                    |                 |         |                                |
| Dönem Ortalamaları                           |                                                                                                    |                                                                                                    |                                                               |             |                                |                      |                |                   |             |                                    |                 |         |                                |
| <b>D</b> Not Listesi                         |                                                                                                    | <mark>Tekrar Edilmesi Gereken Dersler</mark><br>(2019-2020 Güz) 4404.020117 BESLENME ILKELERI 1.Tekrar                                                                                                    |                                                               |             |                                |                      |                |                   |             |                                    |                 |         |                                |
| □ Transkript                                 |                                                                                                    | .<br>(2019–2020 GJz) 4404.020107 MATBMATIK 1.Tekrar<br>(2019–2020 GJz) 4404.020109 BILGI VE ILETIŞIM TBNOLOJILERI 1.Tekrar<br>(2019-2020 Giz) 4404.020115 EVDE HASTA BAKIM ILKE VE UYGULAMALARI 1 1.Teknan |                                                               |             |                                |                      |                |                   |             |                                    |                 |         |                                |
| Transkript Senaryosu                         | 2019-2020 GJz) 9100.010005 Yabancı Dil I 1.Teknan<br>(2019-2020 Guz) 9100.010003 Türk Dili I 1.Tekrar  |                                                                                                    |                                                               |             |                                |                      |                |                   |             |                                    |                 |         | <b>C</b> Kontrol Et            |
| Diğer Belgeler                               | (2019-2020 Giz) 4404.020113 FIZYOLOJI 1.Tekrar                                                         | 2019-2020 Guz) 9100.010001 Atatürk Ilkeleri ve Inkilâp Tarihi I 1.Tekrar                                                                                                    |                                                               |             |                                |                      |                |                   |             |                                    |                 |         |                                |
| □ Müfredat Durum                             | (2019-2020 Giz) 4404.020111 ANATOMI 1. Tekrar                                                          | (2019-2020 Giz) 4404.020119 TIBBI TERMINOLOJI 1. Tekrar                                                                                                    |                                                               |             |                                |                      |                |                   |             |                                    |                 |         |                                |
| <b>C Staj Başvurusu</b>                      | Öğrenci Kesinleştirme Durumu : Kesinleştirilmedi ! (Ödeme Onayı Bekliyor)                              |                                                                                                    |                                                               |             |                                |                      |                |                   |             | Danışman Onay Durumu : Onaylanmadı |                 |         |                                |
| □ Akademik Faalivetler                       | Seglen Dersler                                                                                         |                                                                                                    |                                                               |             |                                |                      |                |                   |             |                                    |                 |         |                                |
| <b>Devamsizlik Durumu</b>                    | Sb. Ders Kodu                                                                                          | Ders Adı                                                                                                    |                                                               | $2/5$ T+U   |                                | <b>AKTS</b>          |                | <b>Als</b>        | <b>Agma</b> |                                    |                 |         |                                |
| P Form Islemleri                             | 1 4404.020107                                                                                          | MATEMATÍK                                                                                                    | $\mathbb Z$                                                   | $2+0$       | $\overline{2}$                 |                      |                | Devamlı<br>Alttan | Dnn         |                                    |                 |         | <b>D</b> Diğer Bilgiler        |
| & YÖKSİS İşlemleri                           | 1 4404.020109<br>頂                                                                                     | BİLGİ VE İLETİŞİM TEKNOLOJİLERİ                                                                                                    |                                                               | $Z = 2 + 0$ | $\overline{3}$                 | $\mathbf{z}$         | 1              | Devaml<br>Alttan  | Dom         |                                    |                 |         | <b>O</b> Diğer Bilgiler        |
| <b>BB Hazırlık İşlemleri</b>                 | 4404.020111<br>fi                                                                                      | <b>ANATOMI</b>                                                                                                    | ż                                                             | $2 + 0$     | $\overline{2}$                 |                      |                | Altan             | Dom         |                                    |                 |         | <b>O</b> Diğer Bilgiler        |
| Başvuru İşlemleri                            | 1 4404.020113<br>m                                                                                     | <b>FIZYOLOJI</b>                                                                                                    |                                                               | $2 - 2 + 0$ | $\overline{2}$                 |                      |                | Alttan            | Dnm.        |                                    |                 |         | <sup>1</sup> Diğer Bilgiler    |
| 容 Topluluk ve Etkinlik İşlemleri             | 1 4404.020115<br>A                                                                                     | EVDE HASTA BAKIM İLKE VE UYGULAMALARI 1                                                                                                    |                                                               | $3 + 2$     | s                              | $\ddot{\phantom{0}}$ |                | Devaml<br>Alttan  | Dom.        |                                    |                 |         | <b>O</b> Diğer Bilgiler        |
| 6% Kullanıcı İşlemleri                       | 1 4404.020117<br>宜                                                                                     | BESLENNE İLKELERİ                                                                                                    | $\mathbf{z}$                                                  | $2+0$       | $\overline{2}$                 | $\overline{3}$       | 1              | Devamlı           | Dnm         |                                    |                 |         | 1 Diğer Bilgiler               |
|                                              | 1 4404.020119<br>宜                                                                                     | TIBBİ TERMİNOLOJİ                                                                                                    | ż                                                             | $2 + 0$     | $\overline{z}$                 |                      |                | Alttan<br>Altan   | Dnm         |                                    |                 |         | <b><i>O</i></b> Diğer Blaler   |
|                                              | 宜<br>1 9100.010001                                                                                     | Atatürk İlkeleri ve İnkilâp Tarihi I                                                                                                    | $\mathbb{Z}^2$                                                | $2 + 0$     | $\overline{2}$                 |                      |                | Altan             | Dnm         |                                    |                 |         | (i) Diğer Bilgiler             |
|                                              |                                                                                                    |                                                                                                    | $10 - 1/2$                                                    |             |                                | <b>KA KI N DOI</b>   |                |                   |             |                                    |                 |         |                                |
|                                              | Toplam Kredi : 24 AKTS : 30/42 Saat : 23 Ders Sayısı : 10                                              |                                                                                                    |                                                               |             |                                |                      |                |                   |             |                                    |                 |         |                                |
|                                              |                                                                                                    |                                                                                                    |                                                               |             |                                |                      |                |                   |             |                                    |                 |         |                                |
|                                              |                                                                                                    |                                                                                                    |                                                               |             |                                |                      |                |                   |             |                                    |                 |         |                                |
|                                              | 4404,020111                                                                                            | <b>ANATOMÍ</b>                                                                                                    |                                                               |             |                                |                      |                |                   |             | 4404.020111(FF)                    |                 | KayBr   |                                |
|                                              | 田 4404.020113                                                                                          | <b>FIZYOLOJI</b>                                                                                                    |                                                               |             | ,                              |                      |                |                   |             | 4404.020113(FF)                    |                 | Kayth   |                                |
|                                              | 田 4404.020115                                                                                          | EVDE HASTA BAKIM (LKE VE UYGULAMALARI 1)                                                                                                    |                                                               |             |                                |                      |                |                   |             | 4404.020115(02)                    |                 | Kaytti  |                                |
| TEST Erzincan Binali Yıldırım Üniversite     | 图 4404.020117                                                                                          | BESI FAME D.KR.ER!                                                                                                    |                                                               |             |                                |                      |                |                   |             | 4404.020117(DZ)                    |                 | Kayto   |                                |
|                                              |                                                                                                    |                                                                                                    |                                                               |             |                                |                      |                |                   |             |                                    |                 |         |                                |
| TEST Öğrenci Bilgi Sistemi                   | $+ 404.020119$                                                                                         | TIBBI TERMINOLOJI                                                                                                    |                                                               |             |                                |                      |                |                   |             | 4404.020119(FF)                    |                 | Kayiti  |                                |
| 景 Genel [slemler                             | $F$ 9100.010001                                                                                        | Atatürk İlkeleri ve İnkilâp Tarihi I                                                                                                    |                                                               |             |                                |                      |                | ×                 |             | 9100.010001(FF)                    |                 | Keyth   |                                |
| (& Ders ve Dönem İşlemleri                   | $+ 9100.010003$                                                                                        | Türk Dili I                                                                                                    |                                                               |             | ż                              |                      |                |                   |             | 9100.010003(FF)                    |                 | Kaydi   |                                |
| <b>CT Ders Kayıt</b>                         | 79100.010005                                                                                           | I IiO onedeY                                                                                                    |                                                               |             |                                |                      |                |                   |             | 9100.010005(FF)                    |                 | Kaydi   |                                |
| Bütünleme Kayıt                              |                                                                                                    |                                                                                                    | $10 - 1/1$                                                    |             |                                | <b>CC KI DI DO</b>   |                |                   |             |                                    |                 |         |                                |
| <b>Dönem Ortalamalan</b>                     |                                                                                                    | Ders Kayıt Kontrol Süreci Başarıyla Tamamlandı. Kesinleştirme İşlemi Yapabilirsiniz.                                                                                                    |                                                               |             |                                |                      |                |                   |             |                                    |                 |         |                                |
| <b>D</b> Not Listesi                         | ekrar Edilmesi Gereken Derslei                                                                         | 2019-2020 Giz) 4404.020117 BESLEWIE ILKELERI 1. Teknan                                                                                                    |                                                               |             |                                |                      |                |                   |             |                                    |                 |         |                                |
| /1 Transkript                                | (2019-2020 GJz) 4404.020107 MATEMATIK 1. Tekrar                                                        | 2019-2020 GJz) 4404.020109 BILGI VE ILETIŞDN TEXNOLOJILERI 1.Te                                                                                                    |                                                               |             |                                | X                    |                |                   |             |                                    |                 |         |                                |
| Transkript Senaryosu                         |                                                                                                    | 2019-2020 GJz) 4404.020115 EVDE HASTA BAKIM ILKE VE UYGULANALAR                                                                                                    |                                                               |             |                                |                      |                |                   |             |                                    |                 |         | <b>EXesinlegtin</b>            |
| <b>Diğer Belgeler</b>                        | 2019-2020 Guz) 9100.010005 Yabancı Dil I 1.Tekrar<br>2019-2020 Guz) 9100.010005 Yabancı Dil I 1.Tekrar | 2019-2020 Guz) 9100.010001 Atatürk Ilkeleri ve Inkilâp Tarihi I                                                                                                    |                                                               |             |                                |                      |                |                   |             |                                    |                 |         |                                |
| O Müfredat Durum                             |                                                                                                    |                                                                                                    | Ders Kayıt Kontrol Süreci Başarıyla Tamamlandı. Kesinleştirme |             |                                |                      |                |                   |             |                                    |                 |         |                                |
| Staj Basvurusu                               | 2019-2020 Giz) 4404.020111 AVATOMI 1. Tekrar                                                           |                                                                                                    | İslemi Yapabilirsiniz                                         |             |                                |                      |                |                   |             |                                    |                 |         |                                |
|                                              |                                                                                                    | Öğrenci Kesinleştirme Durumu': Kesinleştirilmedi   (Ödeme Onayı Bakliyor)                                                                                                    |                                                               |             |                                |                      |                |                   |             | Danışman Onay Durumu t Onaylanmadı |                 |         |                                |
| C Akademik Faaliyetler                       | Secilen Dersler                                                                                        |                                                                                                    | Tamam                                                         |             |                                |                      |                |                   |             |                                    |                 |         |                                |
| C Devamsızlık Durumu                         | Sb. Ders Kodu                                                                                          | Ders Adı                                                                                                    |                                                               |             |                                |                      |                | Als               | Acrea Neder |                                    | <b>Grup Kor</b> |         |                                |
| <b>D</b> Form Islemleri                      | 1 4404.020107                                                                                          | <b>MATEMATIS</b>                                                                                                    |                                                               | $2 - 2 + 0$ |                                |                      |                |                   | Den         |                                    |                 |         | <b>D</b> Diğer Bigiler         |
| <b>B</b> YOKSIS Islemleri                    | 1 4404.020109<br>π                                                                                     | BÍLGÍ VE ÍLETÍSÍM TEXNOLOJÍLERÍ                                                                                                    |                                                               | $2 + 0$     | з                              |                      | a.             | Devaml<br>Alta    | Dam         |                                    |                 |         | <b><i>O. Dider Blailer</i></b> |
| <b>III Hazırlık İşlemleri</b>                | 戽<br>1 4404.020111                                                                                     | <b>ANATCAR</b>                                                                                                    | ж.                                                            | $2 + 0$     | ٠                              |                      |                | Altar             | Dear        |                                    |                 |         | <b>Diğer Bigler</b>            |
| Başvuru İşlemleri                            | 团<br>1 4404.020113                                                                                     | FIZYOLOJI                                                                                                    |                                                               | $2 + 0$     |                                |                      |                | Altar             | Dam         |                                    |                 |         | (i) Diğer Biglies              |
| 888 Topluluk ve Etkinlik İşlemleri           | 61<br>1 4404.020115                                                                                    | EVDE HASTA BAKIM (LKE VE UYGULAMALARI 1)                                                                                                    |                                                               | $2 - 3 + 2$ | 5                              |                      |                | Devaml            | Dress       |                                    |                 |         | <b>1</b> Diğer Bilgiler        |
| <b>@ Kullanıcı İslemleri</b>                 | 4404.020117<br>āl<br>D                                                                                 | BESLENNE ILVELERI                                                                                                    |                                                               | $2 + 0$     |                                |                      |                | Deva              | Drm         |                                    |                 |         | <b>Diğer Bigiler</b>           |
|                                              |                                                                                                    |                                                                                                    |                                                               |             |                                |                      |                | Altar             |             |                                    |                 |         |                                |
|                                              | 团<br>1 4404.020119                                                                                     | <b>TIBBÍ TERMÍNOLOJÍ</b>                                                                                                    |                                                               | $7 - 2 + 0$ |                                |                      |                | Altan             | Divin       |                                    |                 |         | 1 Diğer Bigiler                |
|                                              | m<br>1 9100.010001                                                                                     | Atatürk İlkeleri ve İnkilâp Tarihi I                                                                                                    |                                                               | $2 - 2 + 0$ | ь                              |                      |                | Altan             | Drm         |                                    |                 |         | <b>D</b> Diğer Bigiler         |
|                                              |                                                                                                    |                                                                                                    | $10 - 1/2$                                                    |             | $\sim$ $\upmu$ $\upmu$ $\upmu$ | <b>DV</b>            |                |                   |             |                                    |                 |         |                                |
|                                              | Toolam Kredi : 24 AKTS : 30 <sup>142</sup> Saat : 23 Ders Savis : 10                                   |                                                                                                    |                                                               |             |                                |                      |                |                   |             |                                    |                 |         |                                |

*Resim 4- Derslerin Kesinleştirmesi (Danışman Onayına Gönderilmesi)*

**5.** Derslerinizi kesinleştirirken *"Kesinleştirme işlemini yapılabilmesi için … TL ödenmesi gerekmektedir. "* uyarısı alıyorsanız, harç borcu tutarını ödedikten sonra derslerinizi kesinleştirebilirsiniz. Eğer böyle bir uyarı almıyorsanız lütfen bir sonraki işlem basamağına geçiniz *([Harçlar ve Ödeme İşlemleriyle ilgili detaylı bilgi için](#page-7-0)  [lütfen Katkı Payı/Öğrenim Ücretleri](#page-7-0) başlığı altını inceleyiniz.)*

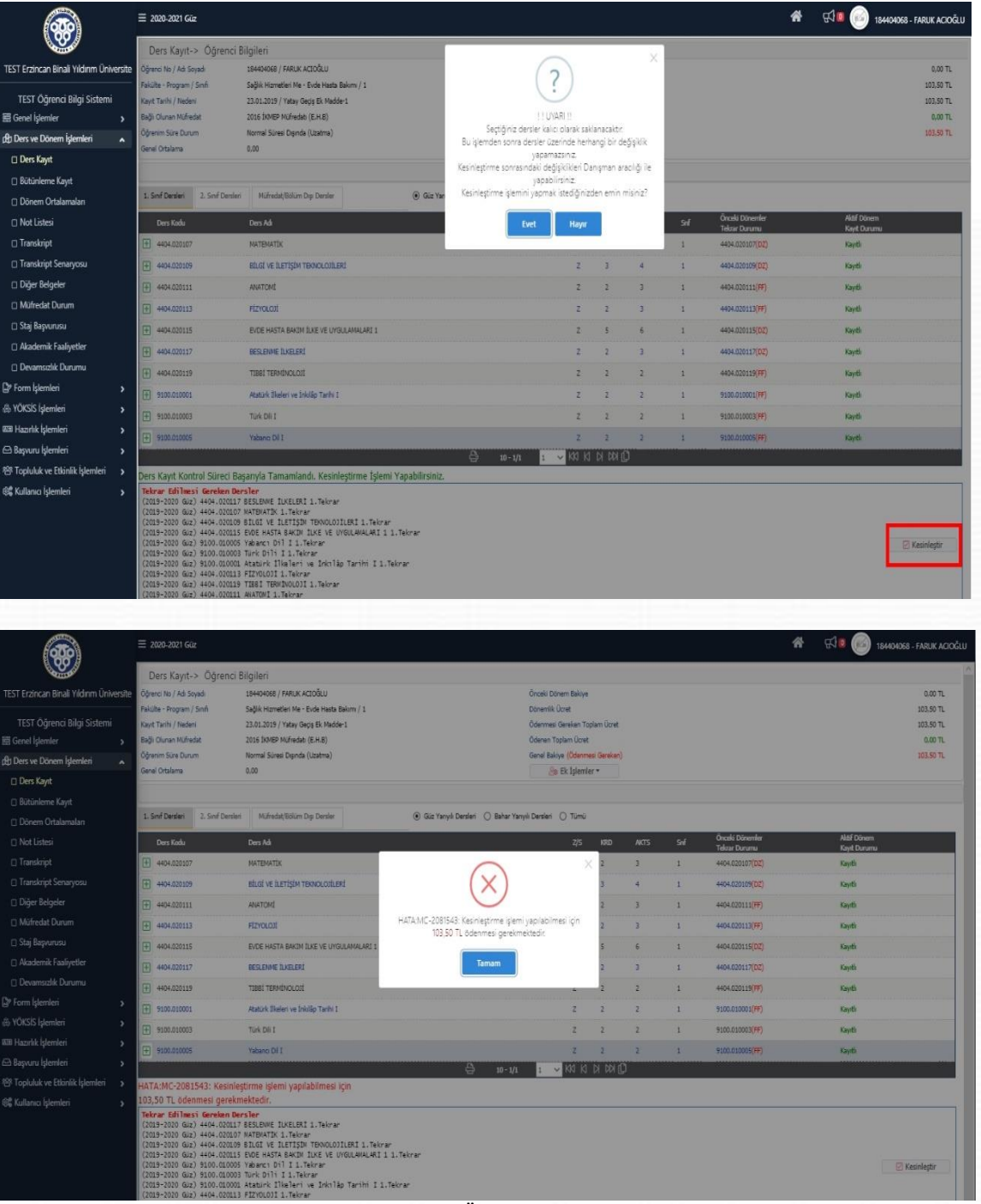

*Resim 5- Harç Ödenmedi Uyarısı*

**6.** Derslerinizi kesinleştirdikten sonra *"Ders Kaydı (Kesinleştirme İşlemi) Başarı ile yapıldı."* bilgilendirme penceresiyle karşılaşırsınız. Bu işlemden sonra sayfanızda *"Danışman Onay Durumu: Onaylamadı"* olarak güncellenecektir. Bir sonraki aşama olarak danışmanınız gönderdiğiniz dersleri onayladığında aynı bilgi *"Danışman Onay Durumu: Onayladı"* olarak görünecektir. (*Ders kaydınızın tamamlanması için Danışman tarafından onaylanması gerekmektedir.*)

|                                                 | $\equiv$ 2020-2021 Giv                                                   |                                                                                                    |                                                                |                                                      |            |             |     | 誉                                              | $R = 1$               | 184404068 - FARUK ACIOĞLU |
|-------------------------------------------------|--------------------------------------------------------------------------|----------------------------------------------------------------------------------------------------|----------------------------------------------------------------|------------------------------------------------------|------------|-------------|-----|------------------------------------------------|-----------------------|---------------------------|
|                                                 | Ders Kayıt-> Öğrenci Bilgileri                                           |                                                                                                    |                                                                |                                                      |            |             |     |                                                |                       |                           |
| <b>TEST Erzincan Binali Yıldırım Üniversite</b> | Öğrenci No / Adı Şayadı                                                  | 194404068 / FARUK ACIOĞLU                                                                                                    |                                                                | Oncelo Donam Bakiye                                  |            |             |     |                                                |                       | 0.00 TL                   |
| TEST Öğrenci Bilgi Sistemi                      | Fakülte - Program / Smft<br>Sağlık Hizmetleri Me - Evde Hasta Bakımı / 1 |                                                                                                    |                                                                | Dönemik Ücret                                        |            |             |     |                                                |                       | 0.00 TL<br>0.00 T L       |
| 三 Genel Islemler                                | Kaye Tarihi / Nederi<br>Bačk Olunan Müfredat                             | 23.01.2019 / Yatay Gads Ek Madde-1<br>2016 DOMEP Müfredat: (E.H.B)                                                                                                    |                                                                | Ödenmesi Gerekso Toplam Ucret<br>Ödenen Toplam Ücret |            |             |     |                                                |                       | 0.00 TL                   |
| di Ders ve Dönem İşlemleri                      | Öğrenim Süre Durum                                                       | Normal Süresi Dışında (Uzatma)                                                                                                    |                                                                | <b>Genel Bakton</b>                                  |            |             |     |                                                |                       | 0.00 TL                   |
| <b>Ders Kayıt</b>                               | Genel Ortalama                                                           | 0.00                                                                                                    |                                                                | <b>Bu Ek Islemler -</b>                              |            |             |     |                                                |                       |                           |
| <b>E Bütünleme Kayıt</b>                        |                                                                          |                                                                                                    |                                                                |                                                      |            |             |     |                                                |                       |                           |
| Dönem Ortalamaları                              | 1. Smf Dersleri 2. Smf Dersleri                                          |                                                                                                    | 4 Güz Yanyılı Dergleri (C) Bahar Yanyılı Dergleri (C) Tümü     |                                                      |            |             |     |                                                |                       |                           |
| n Not Listesi                                   | Ders Kodu                                                                | Ders Ad-                                                                                                    |                                                                | 2/5                                                  | <b>KRD</b> | <b>AKTS</b> | Sif | <b>Onceki Dünemler</b><br><b>Telcrar Dunmu</b> | Aktif Dönem           |                           |
| <b>D</b> Transkript                             | 4404.030107                                                              | <b>MATEMATIC</b>                                                                                                    |                                                                |                                                      |            |             |     | 4404.020107(DZ)                                | Keyit Durumu<br>Kayth |                           |
| Transkript Senaryosu                            | 4404,020109                                                              | BOG! VE ILETISIM TEKNOLOGILERI                                                                                                    |                                                                |                                                      |            |             |     | 4404.020109(DZ)                                | Kayth                 |                           |
| Diğer Belgeler                                  | 4404.020111                                                              | <b>ANATOMI</b>                                                                                                    |                                                                |                                                      |            |             |     | 4404.020111(FF)                                | Kaviti                |                           |
| n Müfredat Durum                                | 4404.020113                                                              | <b>FIZYOLOJI</b>                                                                                                    | Ders Kaydı (Kesinleştirme İşlemi) Başarıyla Yapıldı (23.9.2020 |                                                      |            |             |     | 4404.020113(FF)                                | Kayth                 |                           |
| G Staj Başvurusu                                | 4404.020115                                                              | EVDE HASTA BAKIM BJKE VE UYOULAMALAR2 1                                                                                                    | 14:52:14                                                       |                                                      |            |             |     | 4404.020115(DZ)                                | Kevitle               |                           |
| Akademik Faaliyetler                            | 4404.020117                                                              | BESLENNE TUCELERS                                                                                                    | Tamam                                                          |                                                      |            |             |     | 4404.020117(DZ)                                | Kaydi                 |                           |
| Devamsızlık Durumu                              | 4404.030119                                                              | <b>TIBBI TERMINOLOJI</b>                                                                                                    |                                                                |                                                      |            |             |     | 4404/030119(FF)                                | Kayth                 |                           |
| <b>D</b> Form Islemleri                         | 9103.010001                                                              | Atatürk İlkeleri ve Inkılâp Tarihi I                                                                                                    |                                                                |                                                      |            |             |     | 9100.010001(FF)                                | Kayth                 |                           |
| & YÖKSİS İşlemleri                              | 9100.010003                                                              | Türk Dili I                                                                                                    |                                                                |                                                      |            |             |     | 9100.010003(FF)                                | Kavdi                 |                           |
| <b>IIII Hazırlık İşlemleri</b>                  | 9100.010005                                                              | <b>Yabang Dil I</b>                                                                                                    |                                                                |                                                      |            |             |     | 9100.010005(FF)                                | Kayth                 |                           |
| Başvuru İşlemleri<br>$\rightarrow$              |                                                                          |                                                                                                    | $\Rightarrow$<br>$10 - 1/1$                                    | <b>B</b> K K N K K B                                 |            |             |     |                                                |                       |                           |
| 797 Topluluk ve Etkinlik İşlemleri >            |                                                                          | Ders Kaydı (Kesinlestirme İslemi) Basarıyla Yapıldı (23.9.2020 14:52:14)                                                                                                    |                                                                |                                                      |            |             |     |                                                |                       |                           |
| 6% Kullanıcı İşlemleri                          | Teknan Edilmesi Gereken Densler                                          | (2019-2020 Giz) 4404.020117 BESLEMME ILKELERI 1. Tekrar<br>(2019-2020 Giz) 4404.020107 MATEMATIK 1. Tekrar<br>(2019-2020 Giz) 4404.020109 BILGI VE ILETISIN TERVOLOJILERI 1.7ekrar<br>(2019-2020 Guz) 4404.020115 EVDE HASTA BAKIN ILKE VE UYGULAMALARI 1 1. Teknan<br>(2019-2020 Guz) 9100.010005 Yabancı Dil I 1.Teknan<br>(2019-2020 Giz) 9100.010003 Türk Dili 1 1.Tekrar<br>(2019-2020 Giz) 9100.010001 Atatürk Ilkeleri ve Inkilâp Tarihi I 1.Tekrar<br>(2019-2020 GJz) 4404.020113 FIZYOLOJI 1. Tekrar<br>(2019-2020 GJz) 4404.020119 TIBBI TERMINOLOJI 1. Tekrar<br>(2019-2020 Giz) 4404.020111 ANATOMI 1.Tekrar |                                                                |                                                      |            |             |     |                                                |                       |                           |

*Resim 6- Kesinleştirme (Danışmana Gönderme)*

|                                                    | 1. Sint Dersleri 2. Sinit Dersleri |                                                                                                    | (e) Güz Yarıyılı Dersleri ( ) Bahar Yarıyılı Dersleri ( ) Tümü |                         |                |                                             |               |                                                |                             |                         |
|----------------------------------------------------|------------------------------------|----------------------------------------------------------------------------------------------------|----------------------------------------------------------------|-------------------------|----------------|---------------------------------------------|---------------|------------------------------------------------|-----------------------------|-------------------------|
|                                                    | Ders Kodu                          | Ders Ad                                                                                                    |                                                                | 2S                      | KRD            | <b>AKTS</b>                                 | <b>Sel</b>    | <b>Onceki Dönemler</b><br><b>Tekrar Durumu</b> | Aktif Dönem<br>Kevit Durumu |                         |
|                                                    | 4404.020107                        | MATEMATIK                                                                                                    |                                                                | $2^{\circ}$             | $\mathcal{I}$  | $\overline{3}$                              | $\mathbf{1}$  | 4404.020107(DZ)                                | Kayıtlı                     |                         |
| <b>TEST Erzincan Binali Yıldırım Üniversite</b>    | 001050.0004                        | BÍLGÍ VE ÍLETÍSÍM TEKNOLOJÍLERÍ                                                                                                    |                                                                | $\mathbb{Z}$            | $\Delta$       | $\Delta$                                    | $\mathbf{I}$  | 4404.020109(02)                                | Kavrith                     |                         |
| TEST Öğrenci Bilgi Sistemi                         | 4404.020111                        | <b>ANATOMI</b>                                                                                                    |                                                                | $\mathbb{Z}$            | $\Rightarrow$  | $\overline{3}$                              | $\mathbf{1}$  | 4404.020111(FF)                                | Kayıtlı                     |                         |
| H Genel Islemler<br>$\cdot$                        | 4404.020113                        | <b>FIZYOLOM</b>                                                                                                    |                                                                | $\mathbb{Z}$            | $\overline{ }$ | $\overline{2}$                              | $\rightarrow$ | 4404.020113(FF)                                | Kayrth                      |                         |
| ceb Ders ve Dönem İşlemleri<br>٠                   | 4404.020115                        | EVDE HASTA BAKIM (LKE VE UYGULAMALARI 1)                                                                                            |                                                                | $\mathbb{Z}$            | $\mathbf{z}$   | $\tilde{s}$                                 | $\mathbf{r}$  | 4404.020115(DZ)                                | Kaydin                      |                         |
| <b>C</b> Ders Kayıt                                | 4404.020117                        | <b>BESLENNE (LKELER)</b>                                                                                                    |                                                                | Z                       | $\overline{2}$ | $\mathcal{R}$                               | $\mathbf{1}$  | 4404.020117(DZ)                                | Kavrib                      |                         |
| □ Bütünleme Kayıt                                  | 4404.020119                        | TIRRÍ TERMÍNOLOJÍ                                                                                                    |                                                                | $\mathbb{Z}$            | $\overline{z}$ | $\mathbb{Z}$                                | $\pm$         | 4404.020119(FF)                                | Kavrille                    |                         |
| □ Dönem Ortalamaları                               | 9100.010001                        | Atatürk İlkeleri ve İnkilâp Tarihi I                                                                                                |                                                                | $\mathcal{Z}$           |                | $\overline{a}$                              | $\mathcal{L}$ | 9100.010001(FF)                                | Kayrith                     |                         |
| O Not Listesi                                      | 9100.010003                        | Türk Dü I                                                                                                    |                                                                | $\overline{z}$          | ۰              | $\mathbb{Z}$                                | $\mathcal{L}$ | 9100.010003(FF)                                | Kaydin                      |                         |
| □ Transkript                                       | 9100,010005                        | Yahancı Dil I                                                                                                    |                                                                | $\mathbb{Z}$            | $\overline{2}$ | $\overline{2}$                              | $\mathcal{I}$ | 9100.010005(FF)                                | Kayrib                      |                         |
| Transkript Senaryosu                               |                                    |                                                                                                    | $\Theta$<br>$10 - 1/1$                                         |                         | KI KI KI KI KI |                                             |               |                                                |                             |                         |
| □ Diğer Belgeler                                   |                                    | Ders Kaydı (Kesinleştirme Işlemi) Başarıyla Yapıldı (23.9.2020 14:52:14)                                                            |                                                                |                         |                |                                             |               |                                                |                             |                         |
| C Müfredat Durum                                   |                                    | Tekrar Edilmesi Gereken Dersler<br>(2019-2020 Giz) 4404.020117 BESLENME ILKELERI 1. Telerar                                         |                                                                |                         |                |                                             |               |                                                |                             |                         |
| Staj Başvurusu                                     |                                    | (2019-2020 Giz) 4404.020107 MATBMATIK 1. Teknan<br>(2019-2020 Guz) 4404.020109 BİLGİ VE İLETİSİN TEKNOLOJİLERİ 1.Tekrar             |                                                                |                         |                |                                             |               |                                                |                             |                         |
| Akademik Faaliyetler                               |                                    | (2019-2020 Guz) 4404.020115 EVDE HASTA BAKIM ILKE VE UYGULAMALARI 1 1. Tekrar<br>(2019-2020 Guz) 9100.010005 Vabanc: Dil I 1.Teknan |                                                                |                         |                |                                             |               |                                                |                             |                         |
| <b>C Devamsızlık Durumu</b>                        |                                    | (2019-2020 Giz) 9100.010003 Türk Dili I 1.Tekrar<br>(2019-2020 Guz) 9100-010001 Ataburk Ilkeleri ve Inkilâo Tarihi I 1-Tekrar       |                                                                |                         |                |                                             |               |                                                |                             |                         |
| P Form Islemleri<br>٠                              |                                    | (2019-2020 Giz) 4404.020113 FIZYOLOJI 1. Telorar<br>(2019-2020 Gir) 4404.020119 TIBBI TERMINOLOJI 1. Tekrar                         |                                                                |                         |                |                                             |               |                                                |                             |                         |
| @ YOKSIS Islemleri                                 |                                    | (2019-2020 GJz) 4404.020111 ANATOMI 1. Tekrar                                                                                       |                                                                |                         |                |                                             |               |                                                |                             |                         |
| <b>IEB Hazırlık İşlemleri</b>                      |                                    | Öğrenci Kesinleştirme Durumu : Kesinleştirildi                                                                                      |                                                                |                         |                | Danışman Önay Durumu : Önaylanmadı 1        |               |                                                |                             |                         |
| Başvuru İşlemleri<br>٠                             | Seclien Dersler<br>Şb. Ders Kodu   | Ders Ad                                                                                                    | <b>Z/S T+U</b>                                                 | Krd                     | <b>AKTS</b>    | Sef.<br>Al <sub>5</sub>                     |               | <b>Grup Ked</b><br>Acma Nederá                 |                             |                         |
| <sup>28</sup> Topluluk ve Etkinlik İşlemleri<br>٠, | 4404.020107                        | <b>MATEMATIK</b>                                                                                                    | $Z = 2*0$                                                      | $2^{\circ}$             | $\overline{3}$ | Devarni<br>$\mathbf{1}$<br>Alttan           | Dnm.          |                                                |                             | C Diğer Bilgiler        |
| <b>《 Kullanıcı İşlemleri</b><br>٠                  | 4404.020109                        | BILGE VE ILETISEM TEKNOLOJILERI                                                                                                    | $2 - 2 + 0$                                                    | $\overline{\mathbf{z}}$ | $\overline{4}$ | Devarni<br>$\ddot{z}$<br>Alttan             | Dom.          |                                                |                             | <b>O</b> Diğer Bilgiler |
|                                                    | 4404.020111                        | <b>ANATOM!</b>                                                                                                    | $Z = 2+0$                                                      | $\sigma$                | $\overline{3}$ | $\mathbf{1}$<br>Alttan                      | Dnm.          |                                                |                             | <b>C</b> Diğer Bilgiler |
|                                                    | 4404,020113                        | <b>FIZYOLOJI</b>                                                                                                    | $2 - 2 + 0$                                                    | $\overline{2}$          | $\overline{z}$ | $\mathbf{1}$<br>Alttan                      | Dnm.          |                                                |                             | <b>Diğer Bilgiler</b>   |
|                                                    | 4404.020115                        | EVDE HASTA BAKIM JUKE VE UYGULAMALARI 1                                                                                             | $2, 3+2$                                                       | $\epsilon$              | <b>CR</b>      | Devarni<br>$\mathbf{1}$                     | Dnm.          |                                                |                             | <b>C</b> Diğer Bilgiler |
|                                                    | 4404.020117                        | BESLENNE (LKELER)                                                                                                    | $2 - 2 + 0$                                                    | 2                       | $\overline{3}$ | Alttan<br>Devarni<br>$\mathbf{1}$<br>Altham | Dom.          |                                                |                             | <b>Diğer Bilgiler</b>   |
|                                                    |                                    |                                                                                                    |                                                                |                         | $\sim$         |                                             |               |                                                |                             |                         |

*Resim 7- Danışman Onay Durumu: Onaylamadı*

**7.** Öğrenci tarafından kesinleştirilen dersler, danışman tarafından onaylandıktan sonra "*Danışman Onay Durumu: Onaylamadı"* bilgisi *"Danışman Onay Durumu: Onayladı"* olarak güncellenecek olup bu işlemden sonra Ders Kayıt İşleminiz tamamlanmış olacaktır.

|                                                            | 1. Smf Dersleri                  | 2. Seuf Dersleri                                                                                                    | (6) Güz Yanvılı Dersleri ( ) Bahar Yanvılı Dersleri ( ) Tümü |                                 |                                |                             |                      |                                  |                 |                           |                         |  |  |  |  |
|------------------------------------------------------------|----------------------------------|----------------------------------------------------------------------------------------------------|--------------------------------------------------------------|---------------------------------|--------------------------------|-----------------------------|----------------------|----------------------------------|-----------------|---------------------------|-------------------------|--|--|--|--|
|                                                            | Ders Kodu                        | Den Ad                                                                                                    |                                                              |                                 | 2/5<br><b>KRD</b>              | <b>AKTS</b>                 | <b>Sell</b>          | Önceki Dönemler<br>Tekrar Durumu |                 | Aktif Dönem<br>Knyt Dunma |                         |  |  |  |  |
|                                                            | 604.020107                       | <b>MATEMATÍK</b>                                                                                                    |                                                              |                                 | $\mathbb{Z}$<br>$\overline{z}$ | $\mathbb{Z}$                | $\ddot{\phantom{a}}$ | 4404.020107(DZ)                  |                 | Kayda                     |                         |  |  |  |  |
| TEST Erzincan Binali Yıldırım Üniversite                   | 404.020109                       | BILGI VE ILETIŞIM TEKNOLOJILERI                                                                                                    |                                                              | $\mathbf{z}$                    |                                | $\Delta$                    |                      | 4404.020109(02)                  |                 | Kayıtlı                   |                         |  |  |  |  |
| TEST Öğrenci Bilgi Sistemi                                 | 4404.020111                      | <b>ANATOMI</b>                                                                                                    |                                                              | $\mathbb Z^2$                   |                                |                             | ×                    | 4404.020111(FF)                  |                 | Kaydi                     |                         |  |  |  |  |
| <b>EE Genel</b> Islemler                                   | 4404.020113                      | <b>FIZYOLOJI</b>                                                                                                    |                                                              | $\mathbf z$                     |                                |                             |                      | 4404.020113(PF)                  |                 | Kayith                    |                         |  |  |  |  |
| di Ders ve Dönem İşlemleri<br>$\hat{\phantom{a}}$          | FRD4.020115                      | EVDE HASTA BAKIN SUIE VE UVGULAMALARI 1                                                                                             |                                                              | $\mathbb{Z}$                    |                                |                             | $\mathbf{r}$         | 4404.020115(DZ)                  |                 | Kayıtlı                   |                         |  |  |  |  |
| <b>Ders Kayst</b>                                          | 4404.020117                      | <b>BESLENNE SUCHERS</b>                                                                                                    |                                                              | $\mathbb{Z}$                    |                                |                             |                      | 4404.020117(02)                  |                 | Kaydi                     |                         |  |  |  |  |
| □ Bütünleme Kayıt                                          | 4404.020119                      | TIBBI TERMINOLOJI                                                                                                    |                                                              |                                 | $\mathbb{Z}^+$                 |                             | $\mathbf{r}$         | 4404.020119(PF)                  |                 | Kayıtlı                   |                         |  |  |  |  |
| <b>Dönem Ortalamalan</b>                                   | 9100.010001                      | Atatürk İlkeleri ve İrkilâp Tarihi I                                                                                                |                                                              | $\overline{z}$                  |                                |                             |                      | 9100.010001(PP)                  |                 | Keyth                     |                         |  |  |  |  |
| <b>CI Not Listesi</b>                                      | 9100.010003                      | Türk Dili 1                                                                                                    |                                                              |                                 | $\mathbb{Z}^2$                 |                             | $\mathbf{I}$         | 9100.010003(PF)                  |                 | Kayth                     |                         |  |  |  |  |
| □ Transkript                                               | 200010-010                       | Yabancı DET                                                                                                    |                                                              | $\overline{z}$                  |                                | $\overline{\phantom{a}}$    | $\sim$               | 9100.010005(FF)                  |                 | Kayıtlı                   |                         |  |  |  |  |
| □ Transkript Senaryosu                                     |                                  |                                                                                                    | $\triangle$<br>$10 - 1/1$                                    |                                 | KA KI DI DOLI                  |                             |                      |                                  |                 |                           |                         |  |  |  |  |
| Diğer Belgeler                                             |                                  |                                                                                                    |                                                              |                                 |                                |                             |                      |                                  |                 |                           |                         |  |  |  |  |
| □ Müfredat Durum                                           |                                  | Tekrar Edilmesi Gereken Dersler<br>(2019-2020 Giz) 4404.020117 BESLEWE ILKELERI 1. Tekrar                                           |                                                              |                                 |                                |                             |                      |                                  |                 |                           |                         |  |  |  |  |
| C Staj Basvurusu                                           |                                  | (2019-2020 Giz) 4404.020107 MATEMATEK 1. Tekrar<br>(2019-2020 Guz) 4404.020109 BILGI VE ILETISIN TERNOLOJILERI 1. Teknan            |                                                              |                                 |                                |                             |                      |                                  |                 |                           |                         |  |  |  |  |
| Akademik Faaliyetler                                       |                                  | (2019-2020 Guz) 4404.020115 EVDE HASTA BAKIN ILKE VE UVGULAMALARI 1 1. Teknan<br>(2019-2020 Giz) 9100.010005 Yabarc: Dil I 1.Tekrar |                                                              |                                 |                                |                             |                      |                                  |                 |                           |                         |  |  |  |  |
| Devamsizlik Durumu                                         |                                  | (2019-2020 Giz) 9100.010003 Türk Dili I 1. Tekrar<br>(2019-2020 Guz) 9100.010001 Atatürk İlkeleri ve İrkılâp Tarihi I 1. Tekrar     |                                                              |                                 |                                |                             |                      |                                  |                 |                           |                         |  |  |  |  |
| Dr Form Islemleri<br>- 7                                   |                                  | (2019-2020 Giz) 4404.020113 FIZVOLOJI 1. Tekrar<br>(2019-2020 Guz) 4404.020119 TIBEI TERMINOLOJI 1. Tekrar                          |                                                              |                                 |                                |                             |                      |                                  |                 |                           |                         |  |  |  |  |
| & YÖKSİS İşlemleri                                         |                                  | (2019-2020 Giz) 4404.020111 ANATOMI 1. Tekrar                                                                                       |                                                              |                                 |                                |                             |                      |                                  |                 |                           |                         |  |  |  |  |
| <b>BIB Hazırlık İşlemleri</b>                              |                                  | Öğrenci Kesinleştirme Durumu : Kesinleştirildi                                                                                      |                                                              | Dangman Oney Durumu : Oneylandı |                                |                             |                      |                                  |                 |                           |                         |  |  |  |  |
| 63 Başvuru İşlemleri<br>$\cdot$                            | Seçilen Deraler<br>Sb. Dars Kodu | Dars Ad                                                                                                    | 2/5 T+U                                                      | <b>Ked</b>                      | <b>AKTS</b>                    | Sel <sup>2</sup>            | Aliq                 | <b>Acma Nedani</b>               | <b>Grup Kod</b> |                           |                         |  |  |  |  |
| <b>789 Topluluk ve Etkinlik İşlemleri</b><br>$\rightarrow$ | 4404.020107                      | <b>MATEMATIK</b>                                                                                                    | $2 - 2 + 0$                                                  |                                 | ٠                              | $\mathbf{1}$                | Devard               | Dryn.                            |                 |                           | (D) Diğer Bilgiler      |  |  |  |  |
| 图 Kullanıcı İşlemleri<br>$\rightarrow$                     | 4404.020109                      | BLG VE ILETISIM TEKNOLOGILERI                                                                                                    | $2 - 2 + 0$                                                  |                                 | ×                              | 1                           | Altan<br>Devamle     | Down.                            |                 |                           | C Diğer Bilgiler        |  |  |  |  |
|                                                            | 4404.020111                      | <b>ANATOME</b>                                                                                                    | $2 - 2 + 0$                                                  |                                 | $\mathbb{R}$                   | $\mathbf{r}$                | Altham<br>Alttary    | Dress.                           |                 |                           | 1 Diğer Bigler          |  |  |  |  |
|                                                            | 4606,020113                      | <b>FIZYOLOJI</b>                                                                                                    | $Z = 2 + 0$                                                  | $\mathcal{F}$                   | $\overline{a}$                 | $\mathcal{X}^{\mathcal{C}}$ | Altham               |                                  |                 |                           | <b>C</b> Diğer Bilgiler |  |  |  |  |
|                                                            |                                  |                                                                                                    |                                                              |                                 |                                |                             | Devamb               | Dram.                            |                 |                           |                         |  |  |  |  |
|                                                            | 4404,020115                      | EVDE HASTA BAKIM JUKE VE UYGULAMALARI 1                                                                                             | $2.3+2$                                                      |                                 |                                |                             |                      | Down.                            |                 |                           | (i) Diğer Bilgiler      |  |  |  |  |

*Resim 8- Danışman Onay Durumu: Onayladı*

**8.** Ders ekleme ve çıkarma işlemlerinin ilgili tarihlerde "*Ders Ekle/Bırak*" ekranından yapılması gerekmektedir.

| <b>COLOR</b>                                      |                                                        |                                                                                                    |              |           |                |           |                                                            |                     |             |                 |                |                                      |                     |           |  |  |  |
|---------------------------------------------------|--------------------------------------------------------|----------------------------------------------------------------------------------------------------|--------------|-----------|----------------|-----------|------------------------------------------------------------|---------------------|-------------|-----------------|----------------|--------------------------------------|---------------------|-----------|--|--|--|
|                                                   |                                                        | Ders Ekle/Bırak Öğrenci Bilgileri                                                                                                |              |           |                |           |                                                            |                     |             |                 |                |                                      |                     |           |  |  |  |
| TEST Erzincan Binali Yıldırım Üniversite          | Öğrenci No / Adı Soyadı                                | 207622012 / DALIEH HASSAN DALIEH<br>Fen Bilmleri Enstit - İnşaat Mühendisliği(YL) / 1 (Ders dönemi 1)<br>Fakülte - Program / Smf |              |           |                |           |                                                            | Önceki Dönem Bakiye |             |                 |                |                                      |                     |           |  |  |  |
|                                                   |                                                        |                                                                                                    |              |           |                |           |                                                            |                     |             |                 |                |                                      |                     | 0.00 T L  |  |  |  |
| TEST Öğrenci Bilgi Sistemi                        | Kayıt Tarihi / Nedeni                                  | 19.01.2021 / Yüksek Lisans (Yurtdışı kontenjan)                                                                                  |              |           |                |           | Ödenmesi Gereken Toplam Ücret                              |                     |             |                 |                |                                      |                     | $0.00$ TL |  |  |  |
| Genel Islemler                                    | Bağlı Olunan Müfredat<br>$\rightarrow$                 | 2018-2019 Bahar Müfredatı                                                                                                    |              |           |                |           | Ödenen Toplam Ücret                                        |                     |             |                 |                |                                      |                     |           |  |  |  |
| ch Ders ve Dönem islemleri                        | $\overline{\phantom{a}}$                               | Öğrenim Süre Durum<br>Normal Süresi İcinde                                                                                       |              |           |                |           | Genel Bakive                                               |                     |             |                 |                |                                      |                     |           |  |  |  |
| <b>D</b> Ders Kayıt                               | Genel Ortalama                                         | $\theta$                                                                                                    |              |           |                |           | <b>Be</b> Ek Islemler ·                                    |                     |             |                 |                |                                      |                     |           |  |  |  |
|                                                   | 1. Smf Dersleri                                        | Müfredat/Bölüm Dışı Dersler<br>2. Snif Dersleri                                                                                  |              |           |                |           | ○ Güz Yarıyılı Dersleri (@) Bahar Yarıyılı Dersleri ( Tümü |                     |             |                 |                |                                      |                     |           |  |  |  |
| □ Bütünleme Kayıt                                 |                                                        |                                                                                                    |              |           |                |           |                                                            |                     |             |                 |                |                                      |                     |           |  |  |  |
| □ Ders Ekle/Bırak                                 | Ders Kodu                                              | Ders Adr                                                                                                    |              |           |                |           |                                                            |                     |             | 2/5             | KRD            | <b>AKTS</b>                          | Snf                 |           |  |  |  |
| n Dönem Ortalamaları                              | 曱<br>760000YLZSEM                                      | Seminer Dersi                                                                                                    |              |           |                |           |                                                            |                     |             | z               | $\theta$       | 6                                    | $\mathbf{1}$        |           |  |  |  |
| <b>D</b> Not Listesi                              | 田<br>760000YL2UZM-2                                    | Uzmanlık Alan Dersi                                                                                                    |              |           |                |           |                                                            |                     |             | $\overline{z}$  | $\overline{0}$ | $\overline{6}$                       |                     |           |  |  |  |
| □ Transkript                                      | MÜNSEIAHAR[1-99]                                       | Yüksek Lisans Bahar Dönemi Ders Grubu                                                                                            |              |           |                |           |                                                            |                     |             | S               | 3              | 6                                    |                     |           |  |  |  |
| Transkript Senaryosu                              |                                                        |                                                                                                    |              | $\Theta$  | $3 - 1/1$      | IVKIKINNO |                                                            |                     |             |                 |                |                                      |                     |           |  |  |  |
| D Diğer Belgeler                                  |                                                        |                                                                                                    |              |           |                |           |                                                            |                     |             |                 |                |                                      |                     |           |  |  |  |
| n Müfredat Durum                                  | <b>B</b> Alttan Dersleri Göster                        |                                                                                                    |              |           |                |           |                                                            |                     |             |                 |                |                                      | <b>内 Kontrol</b> Et |           |  |  |  |
| □ Staj Başvurusu                                  |                                                        | Oğrenci Onay Durumu : A Onaylanmadı! Ders Kayıt Onaylanıncaya kadar hiç bir ders kontenjanına dahil edilemeyecek !               |              |           |                |           |                                                            |                     |             |                 |                | Danisman Onay Durumu : Onaylanmadi ! |                     |           |  |  |  |
|                                                   | Seclen Dersler                                         |                                                                                                    |              |           |                |           |                                                            |                     |             |                 |                |                                      |                     |           |  |  |  |
| Akademik Faaliyetler                              | Sb. Ders Kodu                                          | Ders Ad                                                                                                    |              | $Z/S$ T+U | Krd            | AKTS      | Snf                                                        | Als                 | Acma Nedeni | <b>Grup Kod</b> |                |                                      |                     |           |  |  |  |
| D Devamsızlık Durumu                              | Θ<br>760000YLS001<br>1                                 | İleri Akademk İngilizce                                                                                                    |              | $5, 3+0$  | $\overline{3}$ | 6         | $\mathbf{1}$<br>Secmei                                     |                     | Dom.        | MİNSBAHAR       |                | 1 Diğer Bilgiler                     |                     |           |  |  |  |
| E Form Islemleri                                  | $\rightarrow$<br>B<br>760000YLZSEM                     | Semner Dersi                                                                                                    | $\mathbb{Z}$ | $0 + 0$   | $\theta$       |           | $\mathbf{1}$                                               | Zorunku             | Smnr        |                 |                |                                      | 1 Diğer Bilgiler    |           |  |  |  |
| & YOKSIS Islemleri                                | $\rightarrow$<br>同<br>760000YLZUZM-2<br>1              | Uznanlık Alan Dersi                                                                                                    |              | $20+0$    | $\Omega$       |           | $\mathbf{1}$                                               | Zoruniu             | Uzm         |                 |                |                                      | 1 Diğer Bilgier     |           |  |  |  |
| <b>AIB Hazırlık işlemleri</b>                     | $\rightarrow$                                          |                                                                                                    |              | 昌         | $3 - 1/1$      |           | <b>VM</b> KI N M IO                                        |                     |             |                 |                |                                      |                     |           |  |  |  |
| Başvuru İşlemleri                                 | ٠<br>Toplam Kredi: 3 AKTS: 18/45 Saat: 3 Ders Savis: 3 |                                                                                                    |              |           |                |           |                                                            |                     |             |                 |                |                                      |                     |           |  |  |  |
| 怨 Topluluk ve Etkinlik İşlemleri<br>$\rightarrow$ |                                                        |                                                                                                    |              |           |                |           |                                                            |                     |             |                 |                |                                      |                     |           |  |  |  |
| <b>@C</b> Kullanıcı İşlemleri                     | $\rightarrow$                                          |                                                                                                    |              |           |                |           |                                                            |                     |             |                 |                |                                      |                     |           |  |  |  |

*Resim 9- Ders Ekle/Bırak*

#### <span id="page-7-0"></span>**C. HARÇ İŞLEMLERİ**

Hangi durumlarda harç yatırmanız gerektiği ile harcınızı nasıl yatırmanız gerektiği konusundaki detaylı açıklama ["Katkı Payı/Öğrenim Ücreti"](#page-8-0) ve ["Harç Ödeme İşlemleri"](#page-9-0) başlıkları altında detaylı olarak açıklanmıştır.

Her türlü harç yatırma işleminde lütfen öğrenci numaranızı kullanınız, EFT ya da havale ile yapılan ödemeler Öğrenci İşleri Otomasyon Sistemine yansımadığı için ders kayıt işleminizi gerçekleştiremezsiniz.

**7**

#### <span id="page-8-0"></span>*1.* **Katkı Payı/Öğrenim Ücreti**

- <span id="page-8-1"></span>**I. Katkı Payı:** Lisans ya da Ön lisans düzeyinde eğitim-öğretim görmekte olan birinci öğretim öğrencilerinden tahsil edilmesi gereken harç miktarıdır. Bu öğrenciler normal öğrenim süreleri içerisinde *(Lisans için 4 yıl, Ön Lisans için 2 yıl)* katkı payı ödemezler. İlgili kanun gereği normal öğrenim sürelerini aşmaları halinde katkı payı miktarını öderler.
- <span id="page-8-2"></span>**II. Öğrenim Ücreti ve Uzaktan Öğretim:** İkinci öğretim ve uzaktan öğretim öğrencilerinin her dönem ödemeleri gereken harç miktarıdır.
- <span id="page-8-3"></span>**III. Tezli Yüksek Lisans ve Doktora Öğrencileri Katkı Payı:** Tezli Yüksek Lisans ve doktora öğrencileri normal öğrenim süreleri içerisinde katkı payı ödemezler. İlgili kanun gereği normal öğrenim sürelerini aşmaları halinde katkı payı miktarını öderler.
- <span id="page-8-4"></span>**IV. Tezsiz Yüksek Lisans Öğrencileri Öğrenim Ücreti:** İlgili Enstitü Müdürlüğü tarafından belirlenen ve Tezsiz Yüksek Lisans programlarında eğitim-öğretim görmekte olan öğrenciler tarafından yatırılması gereken harç miktarlarıdır.

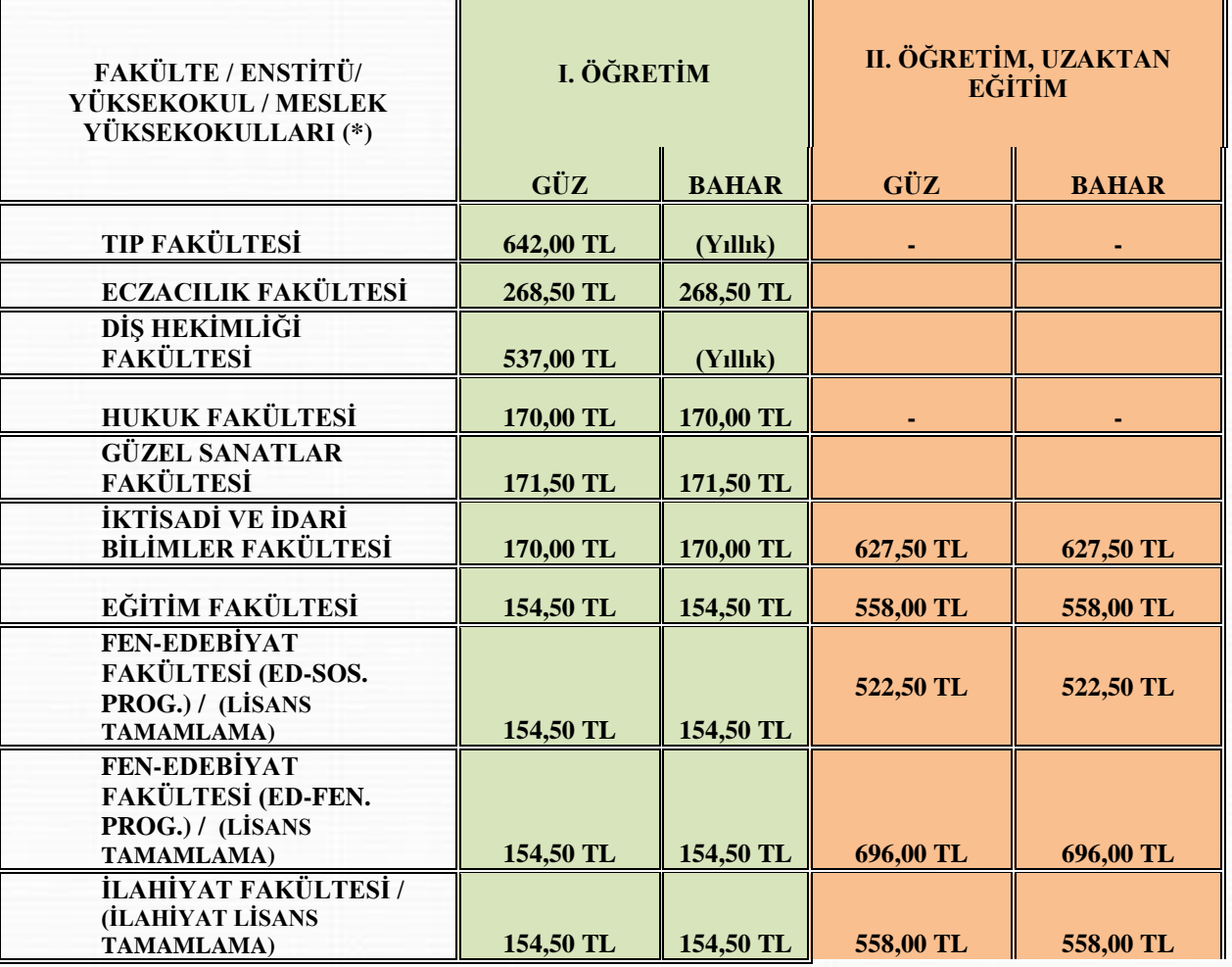

#### <span id="page-8-5"></span>**2. Katkı Payı/Öğrenim Ücreti Miktarları**

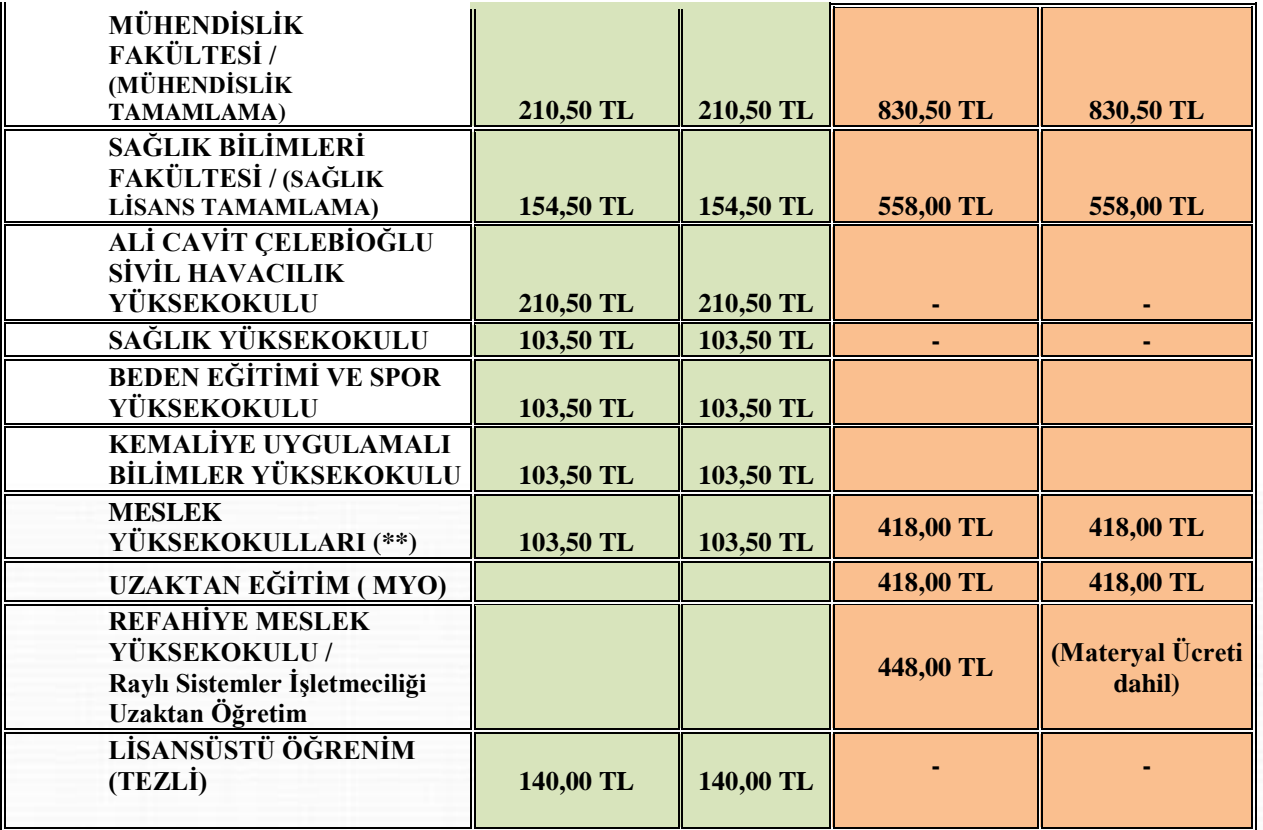

#### <span id="page-9-0"></span>**3. Harç Ödeme İşlemleri:**

Katkı Payı/Öğrenim Ücreti/Ders Ücreti ödeme işlemleri tüm Türkiye'deki Halkbank Şubesi BTM'lerinden, Veznelerinden ya da Halkbankası interaktif bankacılık şubesi üzerinden yapılabilmektedir.

- <span id="page-9-1"></span>**I. BTM Üzerinden Ödeme:** Bu işlem tüm Halkbank BTM'lerinden *(para yatırma işlemi yapabilen Halkbank ATM'si)* kartsız işlem olarak yapılabilmektedir. Harç yatırma işlemi için aşağıdaki işlem basamaklarını takip ediniz;
	- $\checkmark$  Giris tusuna basınız.
	- Ödemeler seçeneğini seçiniz.
	- Üniversite Ödemeleri seçeneğini seçiniz.
	- $\checkmark$  Karşınıza gelen Üniversite listesinden Erzincan Üniversitesi'ni bularak Üniversite kodunu giriniz.
	- Öğrenci numaranızı giriniz.
	- $\checkmark$  Yatırmanız gereken harç miktarı karşınıza gelecektir, bu borcu seçiniz.

**9**

- $\checkmark$  Paranızı, para alma haznesine yerleştiriniz.
- $\checkmark$  Para sayıldıktan sonra işlemi onaylayınız.
- $\checkmark$  islem makbuzunu almayı unutmayınız.
- <span id="page-10-0"></span>**II. Vezneden Ödeme:** Bu işlem tüm Türkiye'deki Halkbank şubelerindeki veznelerden öğrenci numaranızla yapılabilmektedir. Yatırma işleminden sonra işlem makbuzunuzu almayı unutmayınız.
- <span id="page-10-1"></span>**III. İnternet Bankacılığı Üzerinden Ödeme:** Bu işlem sadece Halkbank interaktif bankacılık hesabı kullanan Halkbank müşterileri tarafından yapılabilmektedir. İnteraktif bankacılık üzerinden harç yatırma işlemi için aşağıdaki işlem basamaklarını takip ediniz.
	- $\checkmark$  Halkbank interaktif bankacılık hesabınıza giriş yapınız.
	- Diğer Ödemeler/Kurum Ödemeleri/ Eğitim Ödemeleri üzerinden ilgili ekrana ulaşınız.
	- Ödeme yapacağınız kurum olarak Erzincan Üniversitesi'ni seçiniz.
	- Öğrenci numaranızı giriniz ve Sorgula butonunu tıklayınız, harç borcunuz listelenecektir.
	- $\checkmark$  Harç borcunuzun sağ tarafında bulunan Ödeme butonunu tıklayınız.
	- Ödeme işlemini onaylayınız.
	- $\checkmark$  İslem makbuzunuzu almayı unutmayınız.
- \* 2020-2021 Eğitim-Öğretim yılı için Bakanlar Kurulu Kararı ile belirlenen tutarlardır.
- \* Bakanlar kurulunun "Öğrencinin kayıtlı olduğu sadece bir programın öğrenci katkı payı, Devletçe karşılanır. Birinci öğretim veya açık öğretim kapsamında bir programa kayıtlı iken aynı kapsamda ikinci bir yükseköğretim programına (çift anadal programları hariç olmak üzere) kayıt yaptırılması halinde, ikinci programa ait öğrenci katkı payları, öğrencilerin kendileri tarafından karşılanır." kararına istinaden güz yarıyılı ders kayıt tarihlerine kadar önceki programdan kaydını sildirmeyen öğrencilerden ikinci yükseköğretim programından katkı payı tahsil edilecektir.

#### <span id="page-10-2"></span>**D. AKADEMİK TAKVİM**

[https://ogrenciisleri.ebyu.edu.tr/?page\\_id=85&lang=tr](https://ogrenciisleri.ebyu.edu.tr/?page_id=85&lang=tr)

# <span id="page-11-0"></span>**E. İLETİŞİM BİLGİLERİ**

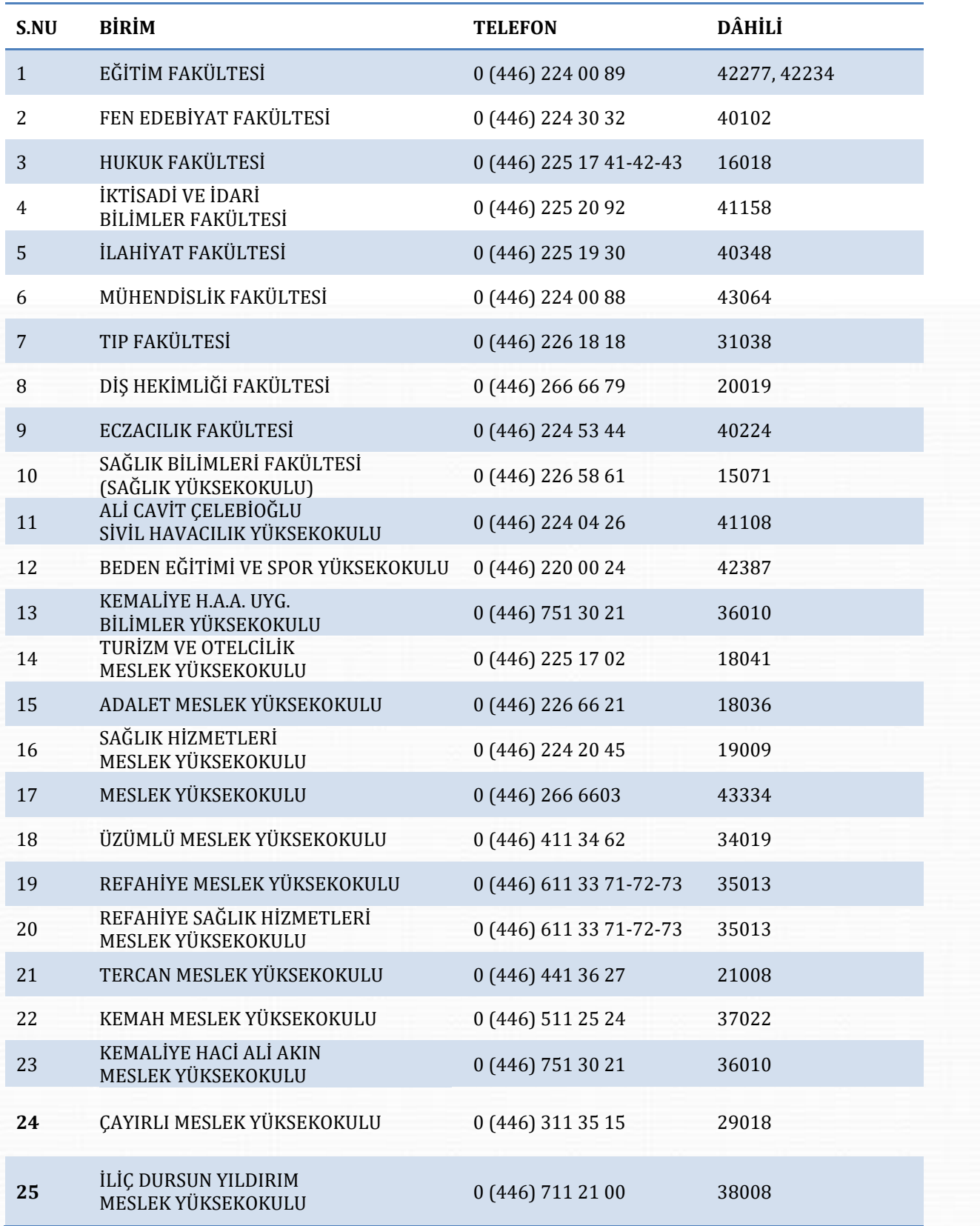

#### <span id="page-12-0"></span>**F. ULAŞIM**

<span id="page-12-1"></span>**I. Yalnızbağ Yerleşkesi**

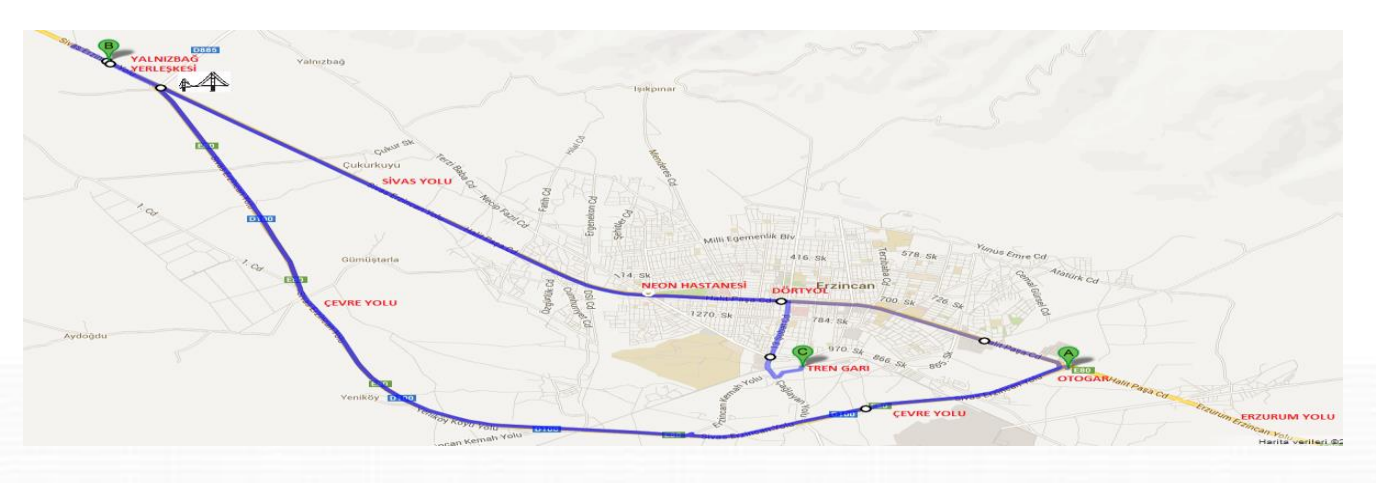

Otogardan ulaşım: 1-6-2 numaralı şehir içi otobüslerinden dört yolda inip 14-14A-14B numaralı şehir içi otobüslerine aktarma yaparak yerleşkeye ulaşabilirsiniz.

Tren garından ulaşım: 7-8 numaralı şehir içi otobüslerinden dört yolda inip 14-14A-14B numaralı şehir içi otobüslerine aktarma yaparak yerleşkeye ulaşabilirsiniz.

#### <span id="page-12-2"></span>**II. Hukuk Yerleşkesi**

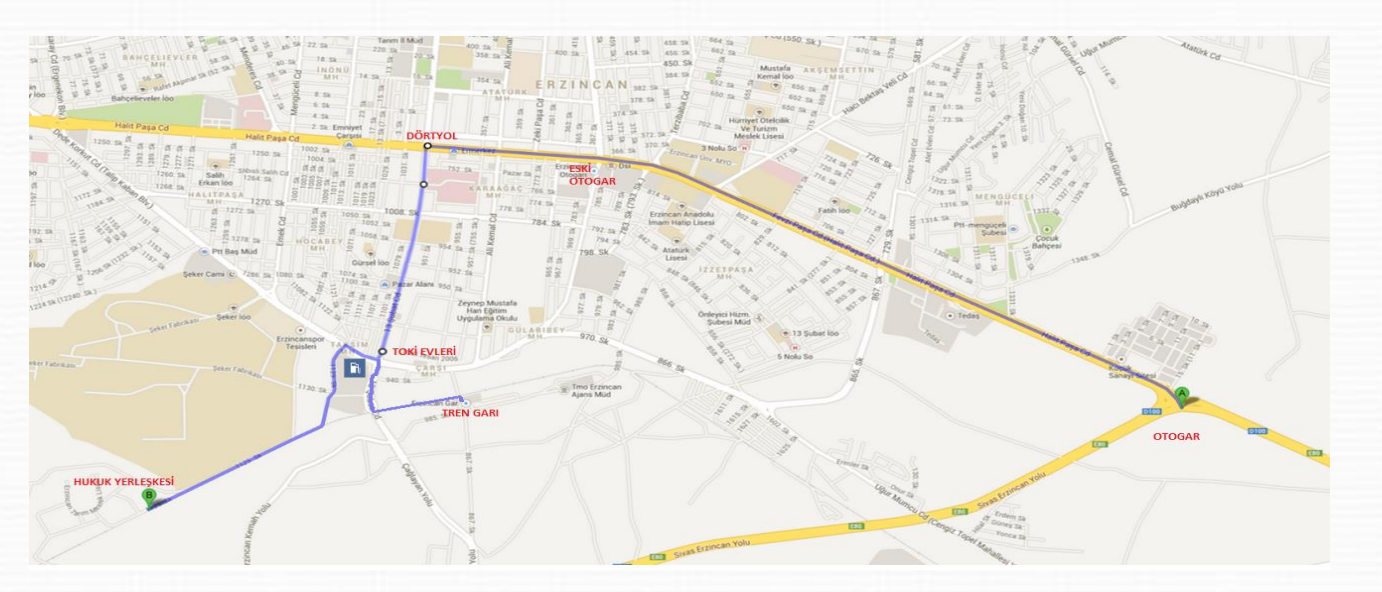

Otogardan ulaşım: 1-6-2 numaralı şehir içi otobüslerinden dört yolda inip 7-8 numaralı şehir içi otobüslerine aktarma yaparak yerleşkeye ulaşabilirsiniz.

Tren garından ulaşım: 7-8 numaralı şehir içi otobüsleriyle yerleşkeye ulaşabilirsiniz.

#### <span id="page-13-0"></span>**III. Sağlık Yerleşkesi**

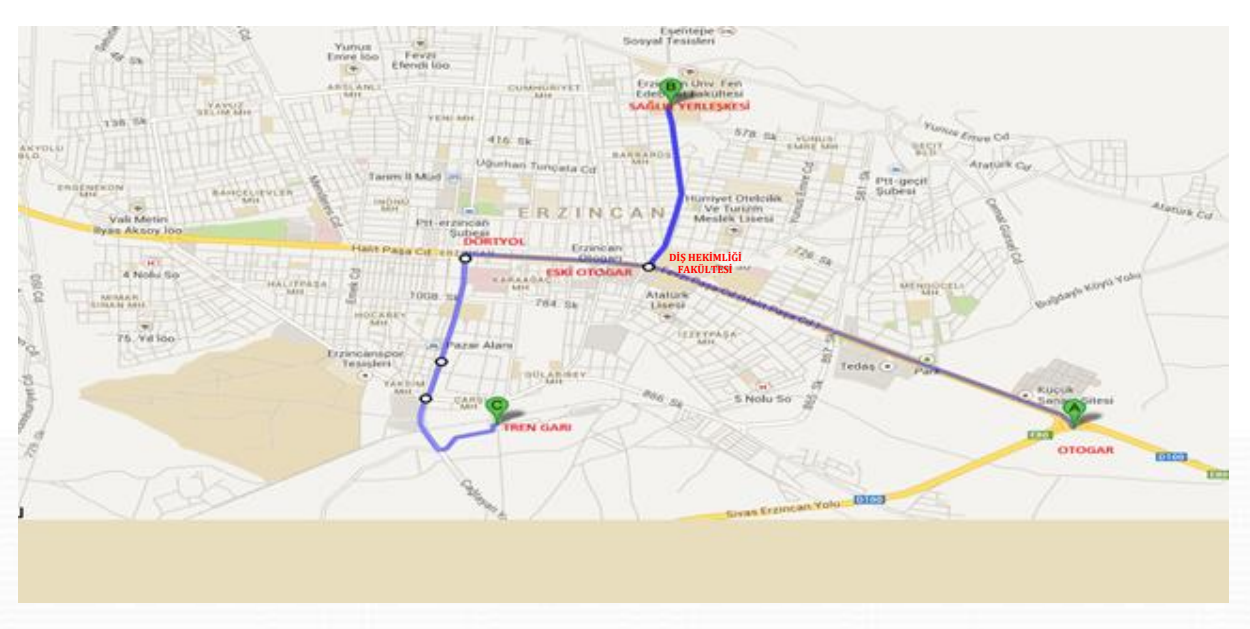

Otogardan ulaşım: 2 numaralı şehir içi otobüsüyle yerleşkeye ulaşabilirsiniz.

Tren garından ulaşım: 7-8 numaralı şehir içi otobüsleriyle yerleşkeye ulaşabilirsiniz.

#### <span id="page-13-1"></span>**IV. Hacı Ali Akın Yerleşkesi**

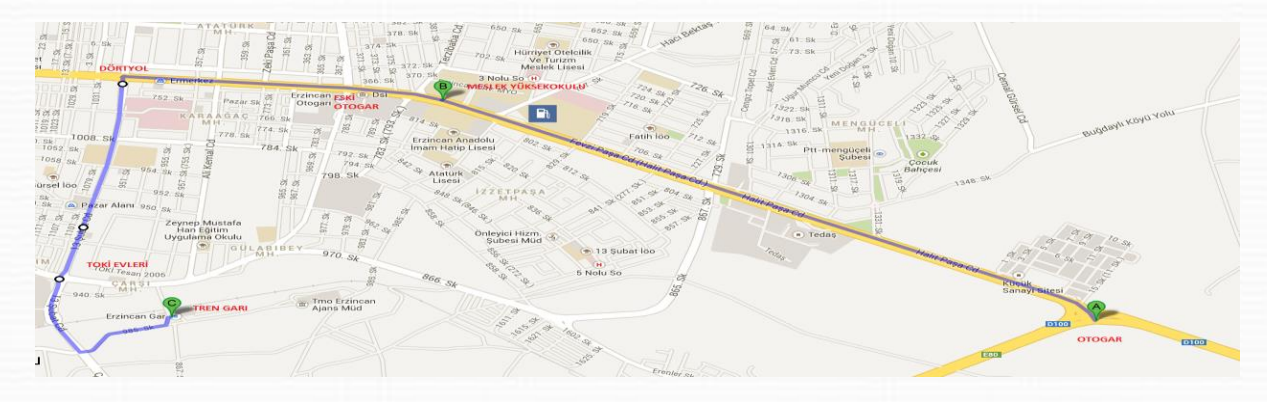

Otogardan ulaşım: 1-6-2 numaralı şehir içi otobüsleriyle yerleşkeye ulaşabilirsiniz.

Tren garından ulaşım: 7-8 numaralı şehir içi otobüslerinden dört yolda inip 1-6-2 numaralı şehir içi otobüslerine aktarma yaparak Meslek Yüksekokulu'na ulaşabilirsiniz.

### <span id="page-14-0"></span>**G. YALNIZBAĞ YERLEŞKESİ KONUMU**

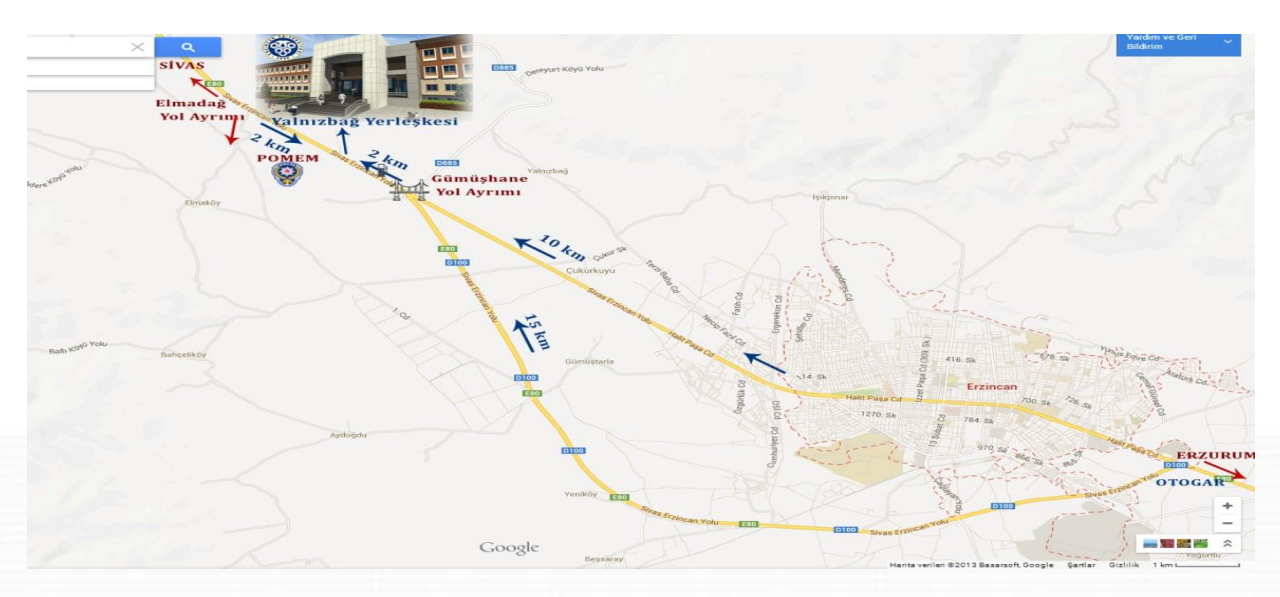

## <span id="page-14-1"></span>**H. YALNIZBAĞ YERLEŞKESİNE AİT KROKİ**

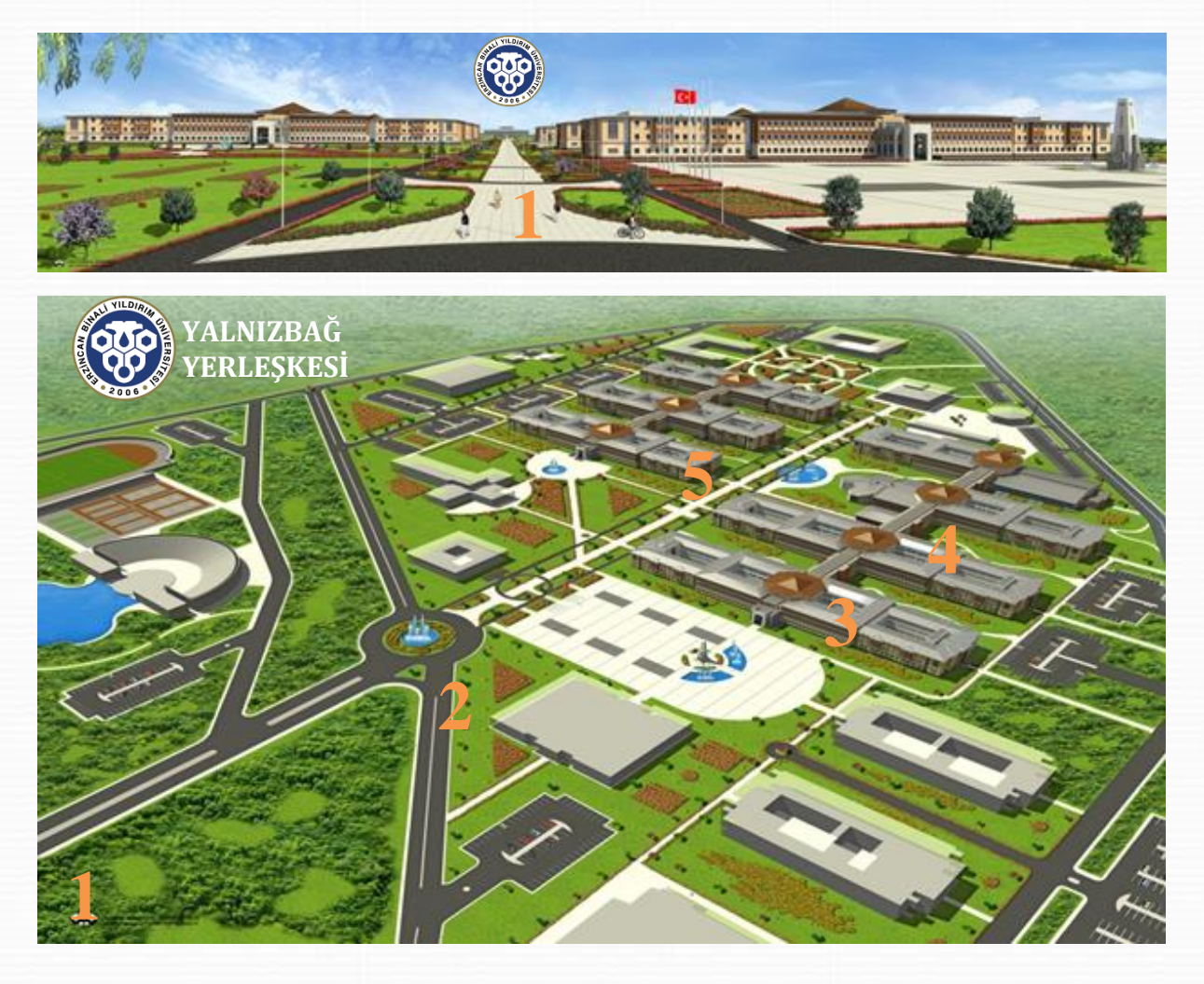

- Yerleşke Giriş Yolu
- Otobüs Durakları
- Eğitim Fakültesi, Beden Eğitimi ve Spor Yüksekokulu
- Fen Edebiyat Fakültesi, Mühendislik Fakültesi, İlahiyat Fakültesi, Eczacılık Fakültesi, Meslek Yüksekokulu
- İktisadi ve İdari Bilimler Fakültesi, Sivil Havacılık Yüksekokulu

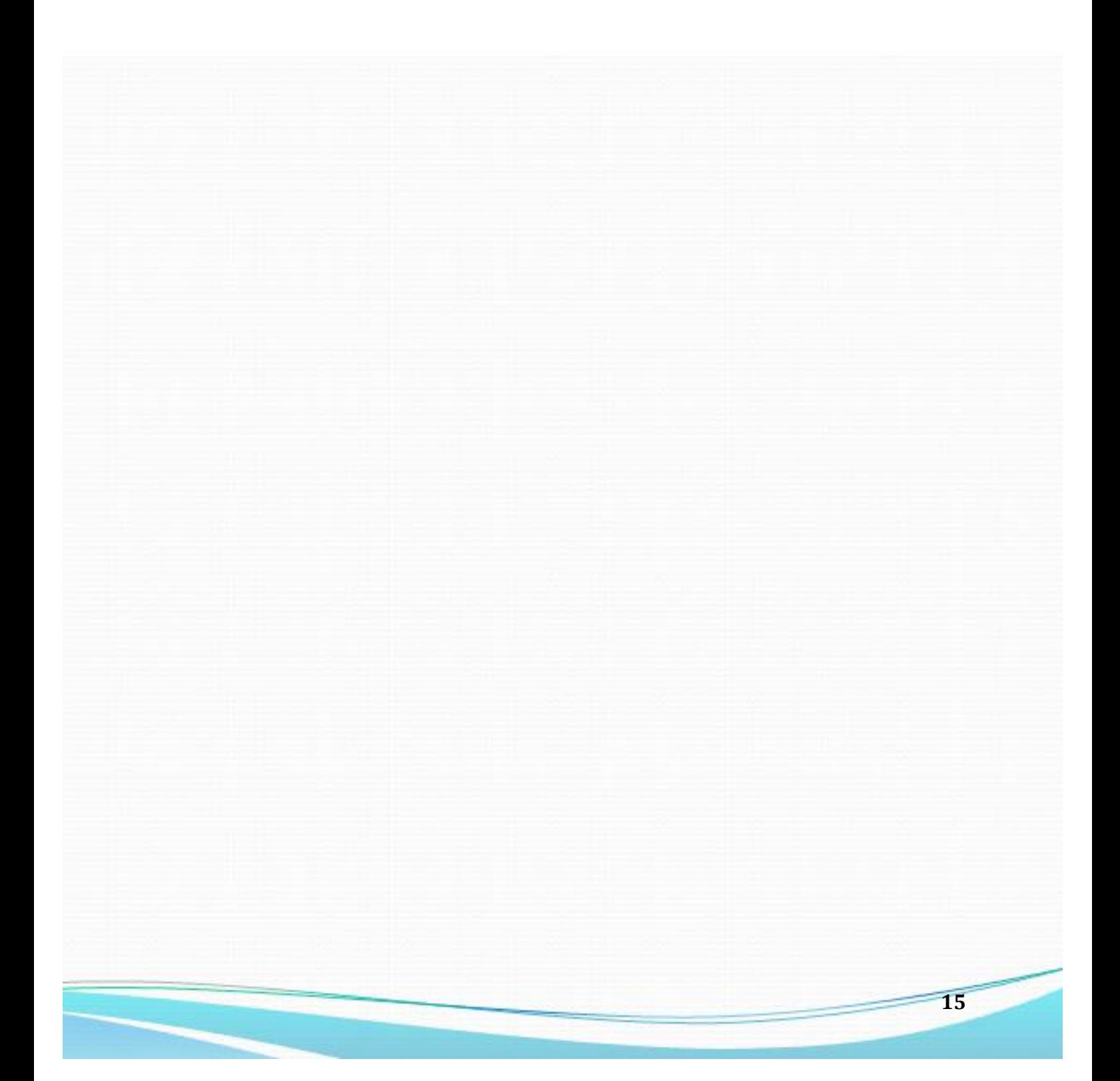